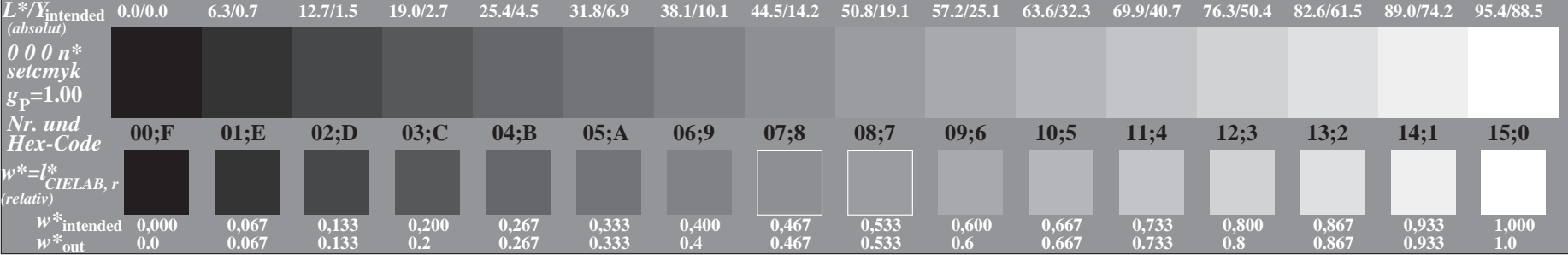

OG540−7A, Bild A3-000-0: 16 visuell gleichabständige *L\**-Graustufen; PS-Operator: *0 0 0 n\* setcmykcolor*

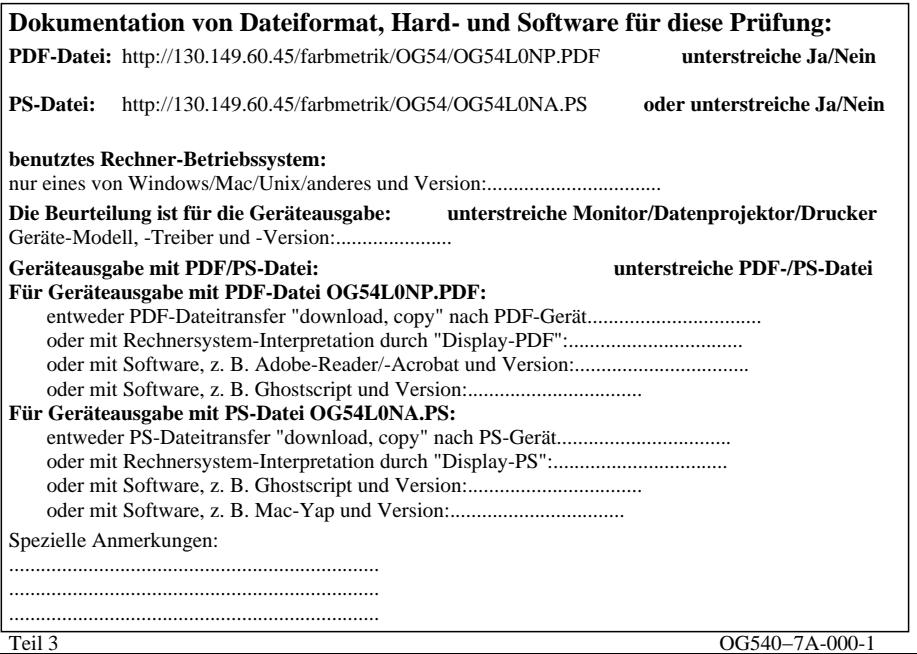

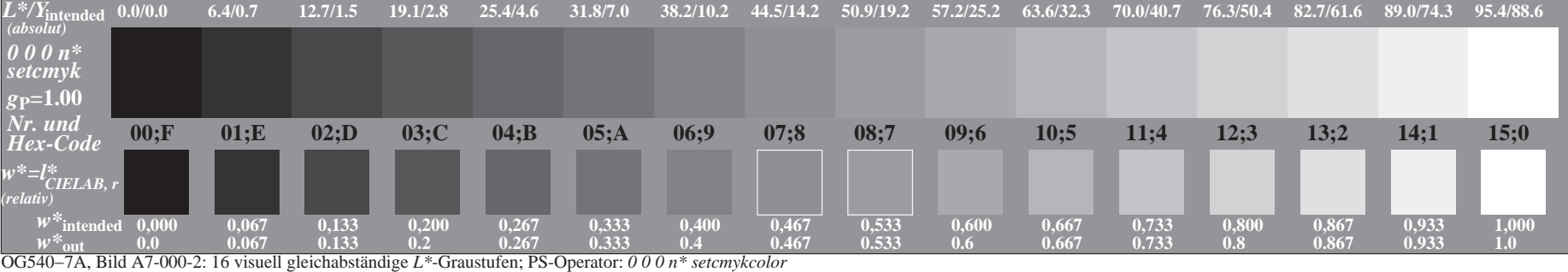

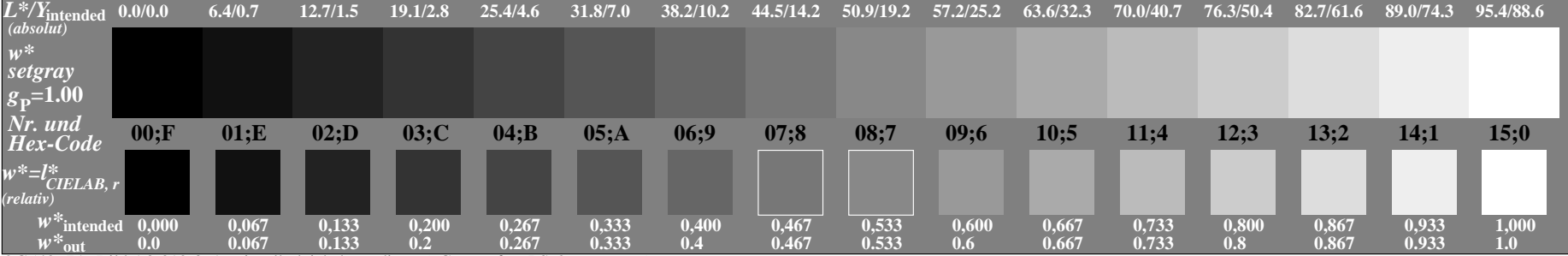

OG540−7A, Bild A3-010-3: 16 visuell gleichabständige *L\**-Graustufen; PS-Operator: *w\* setgray*

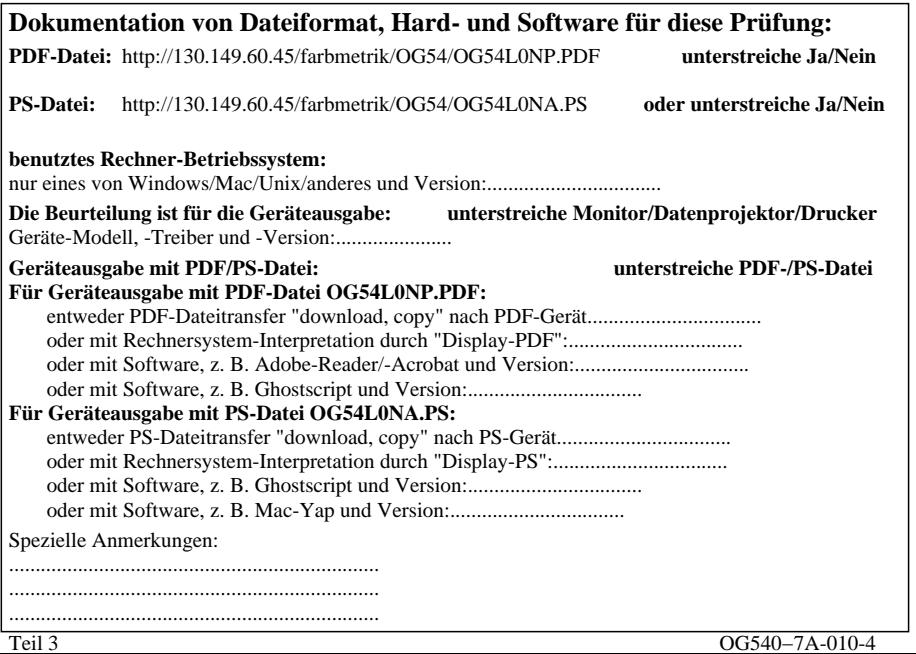

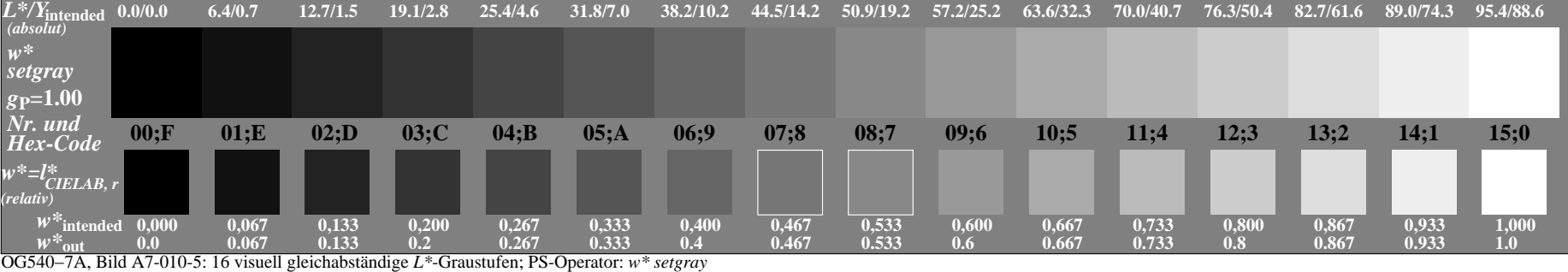

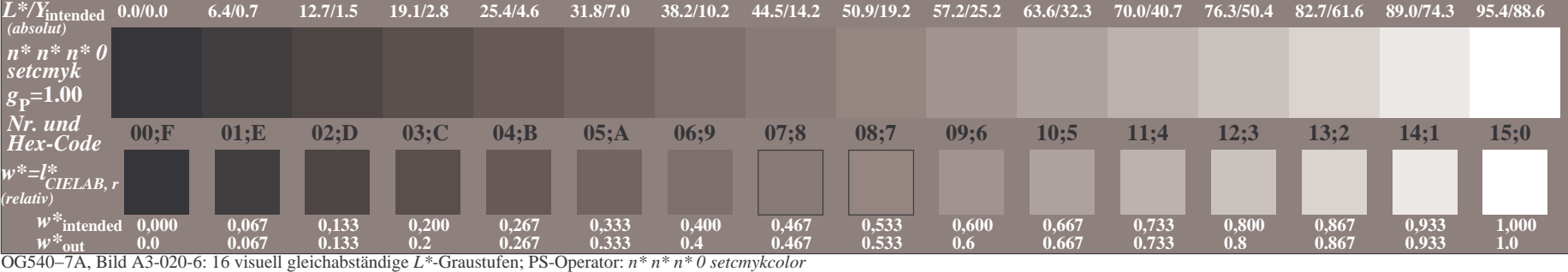

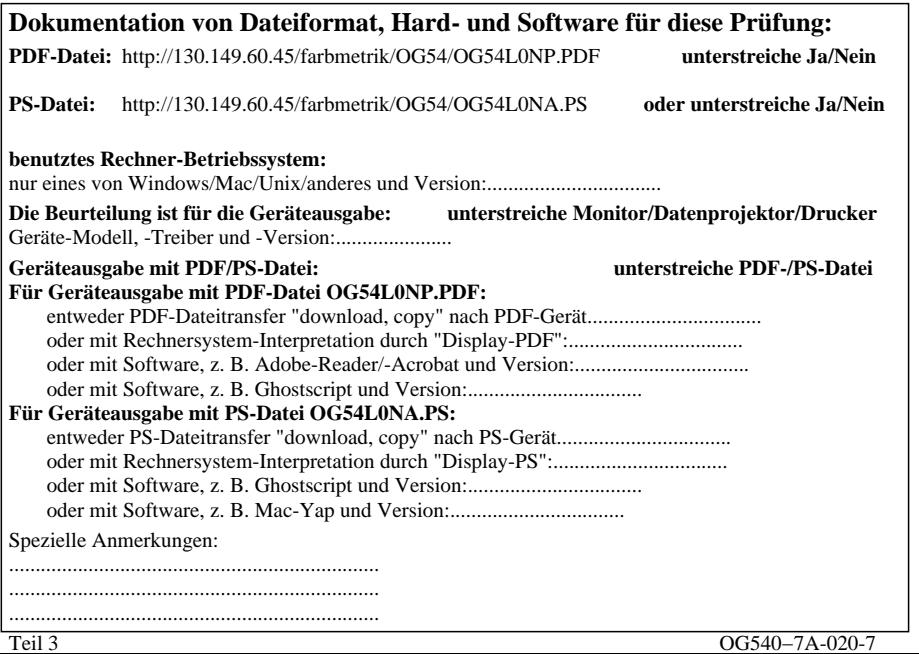

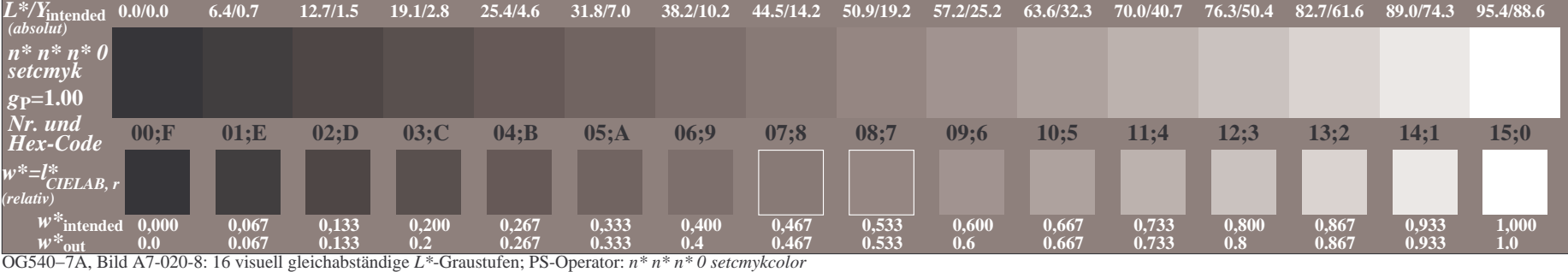

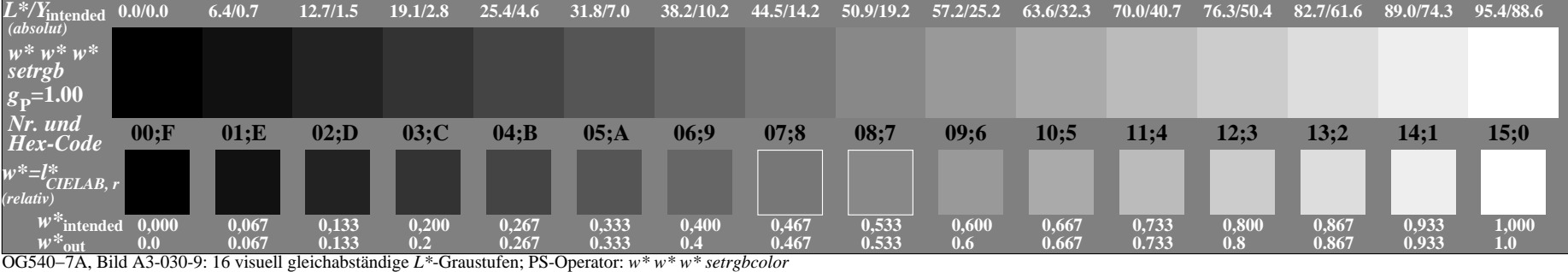

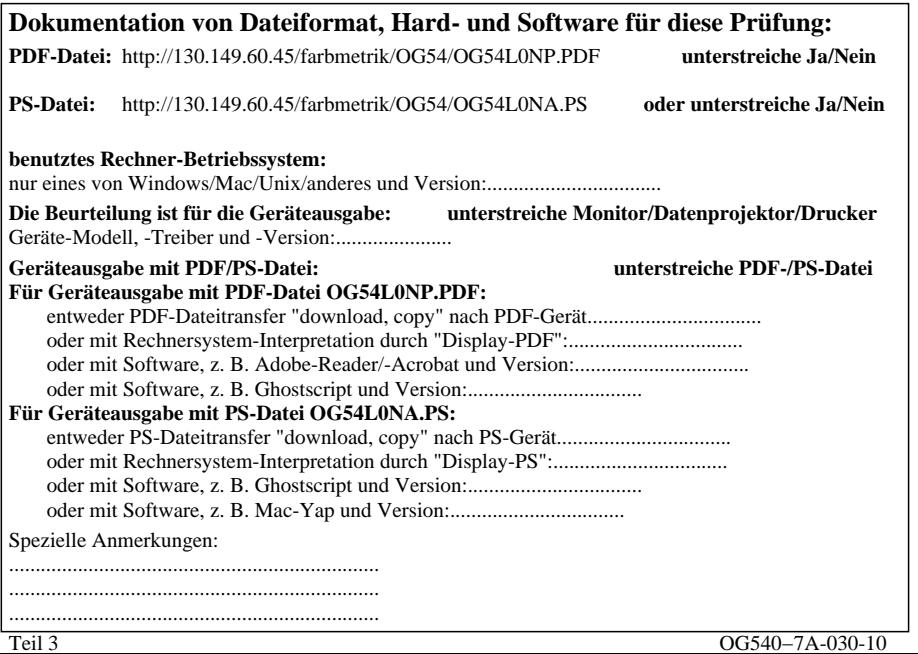

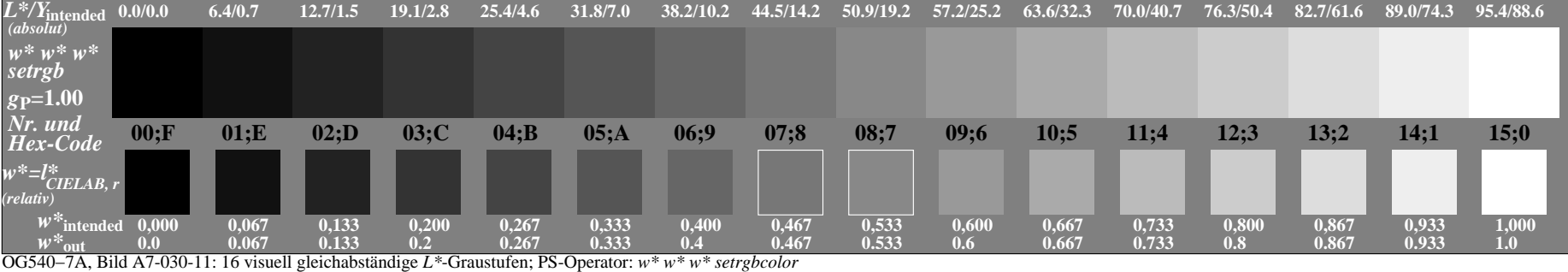

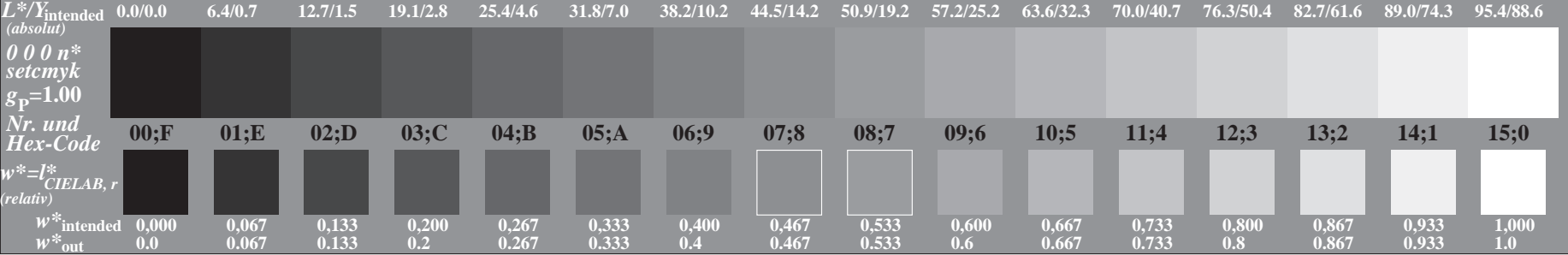

OG540−7A, Bild A3-001-0: 16 visuell gleichabständige *L\**-Graustufen; PS-Operator: *0 0 0 n\* setcmykcolor*

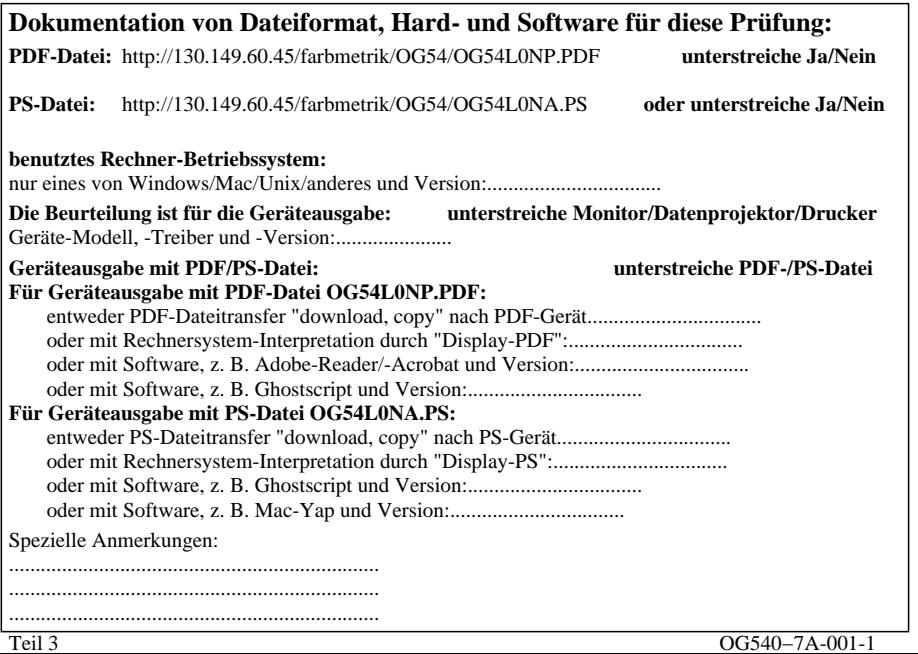

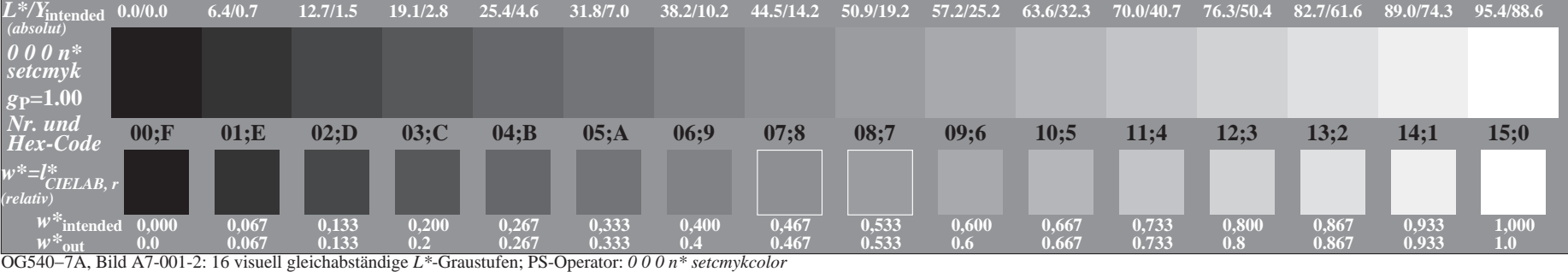

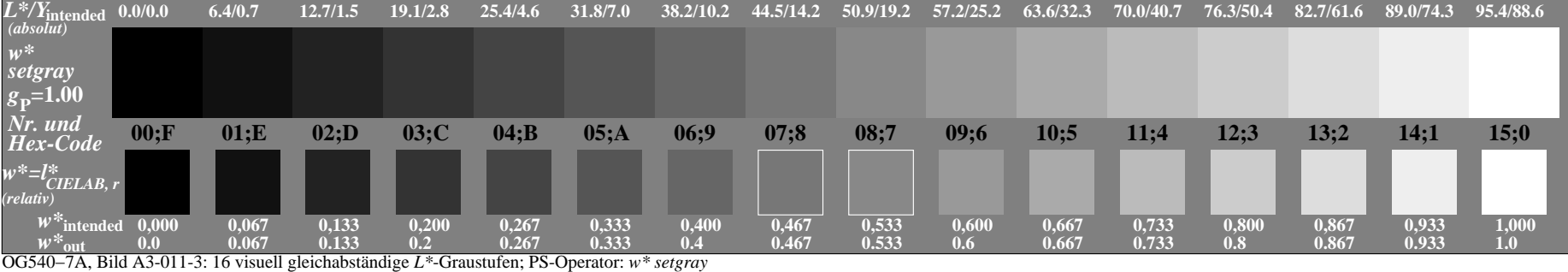

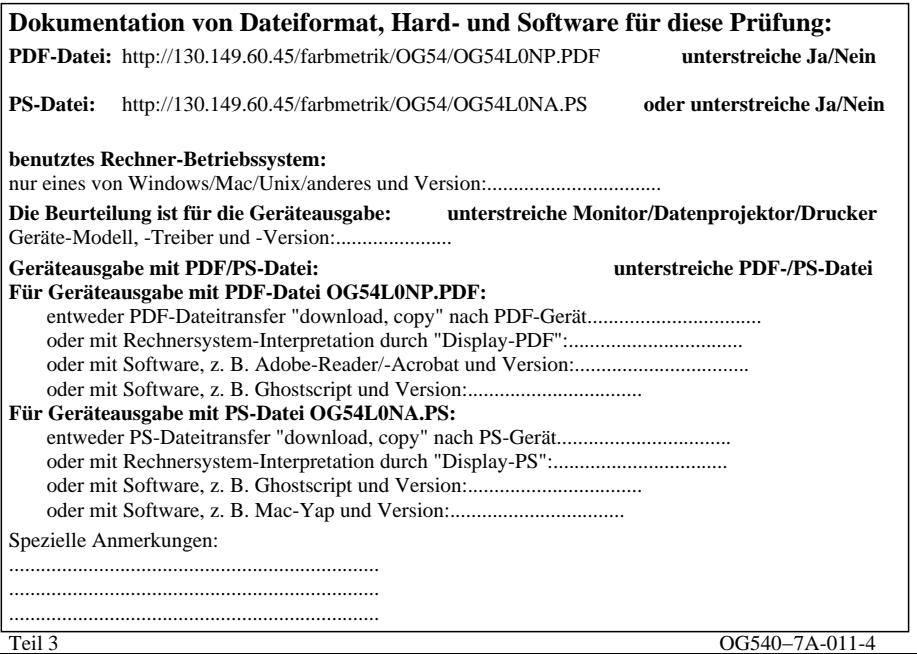

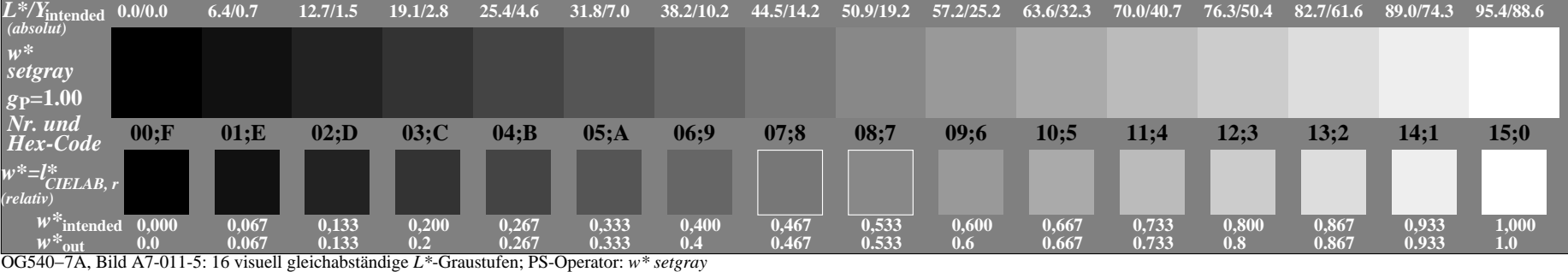

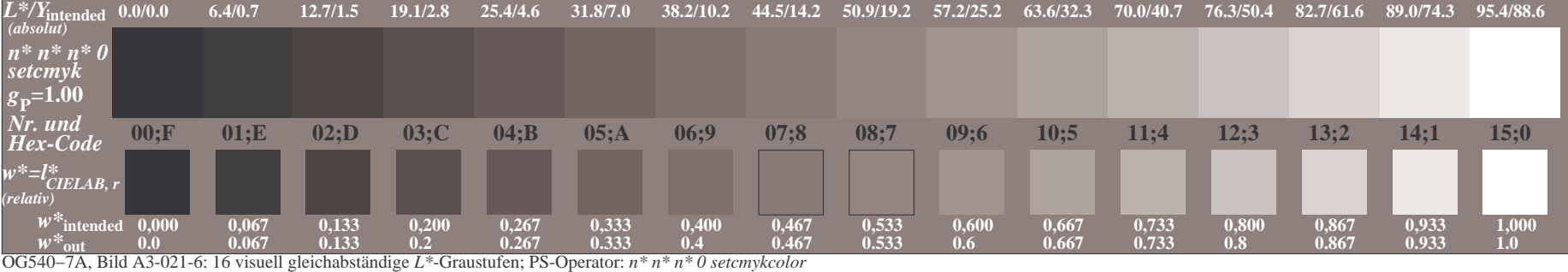

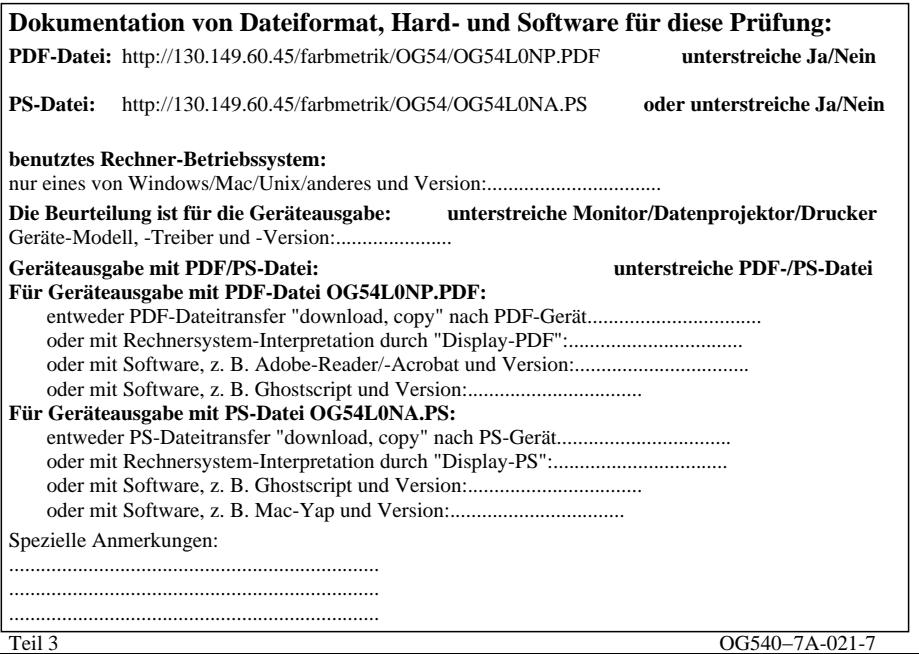

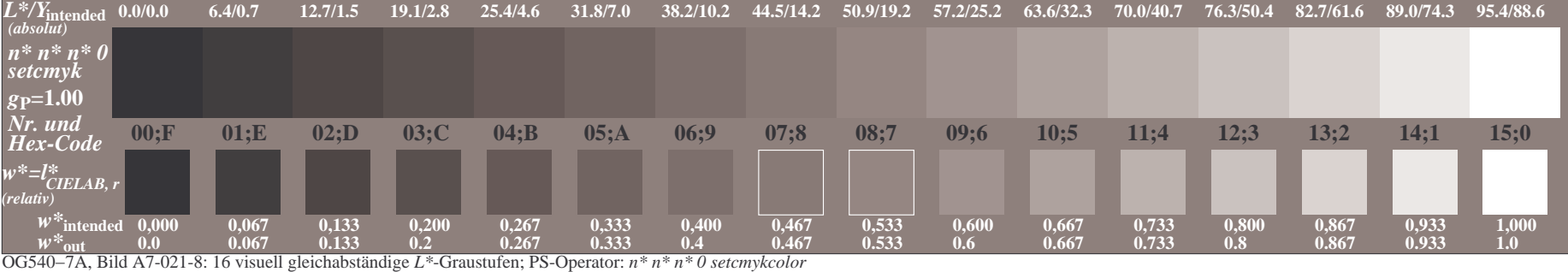

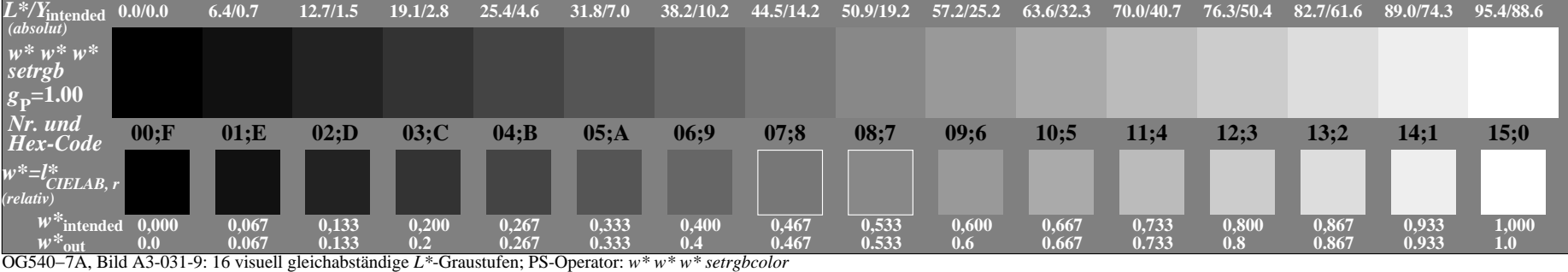

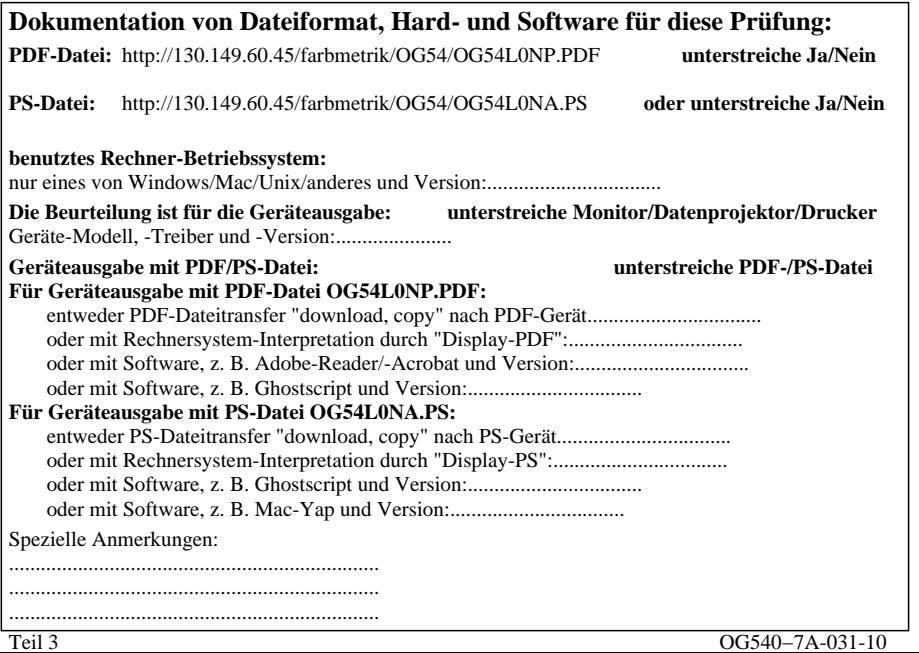

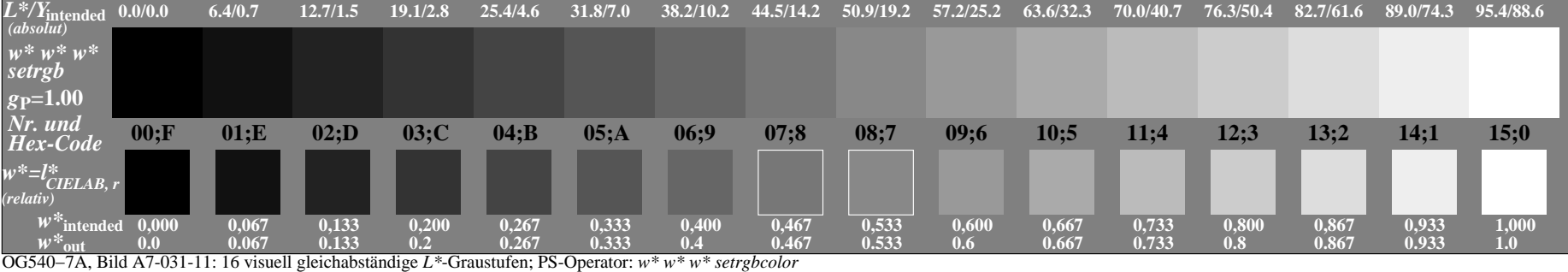

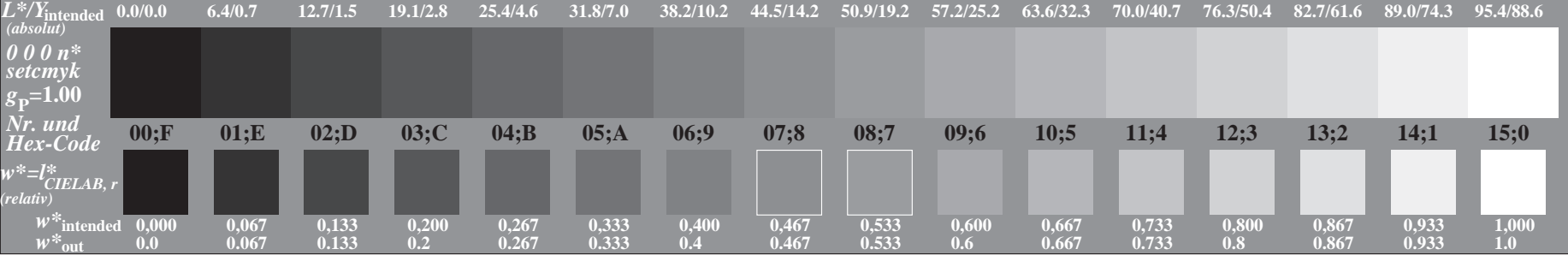

OG540−7A, Bild A3-002-0: 16 visuell gleichabständige *L\**-Graustufen; PS-Operator: *0 0 0 n\* setcmykcolor*

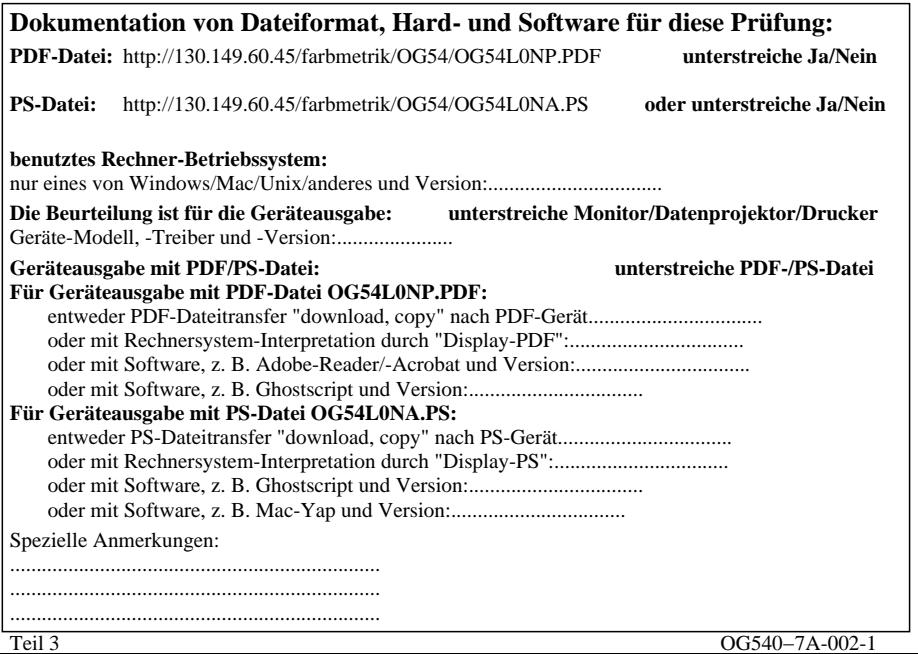

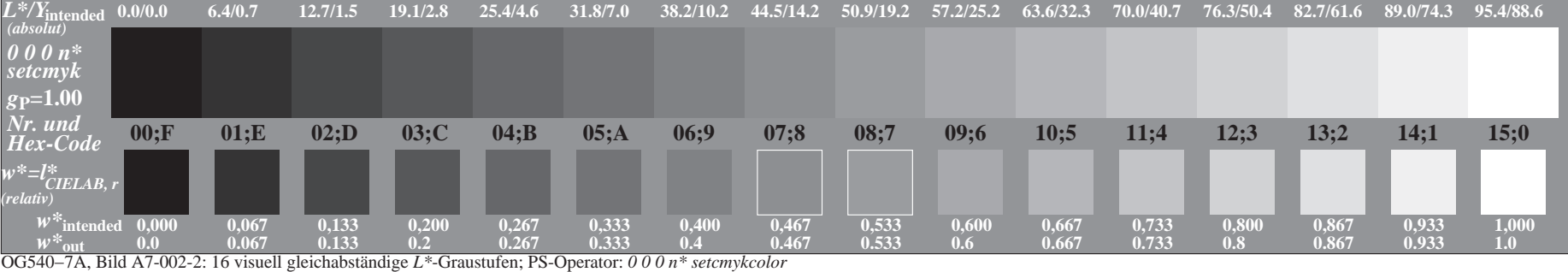

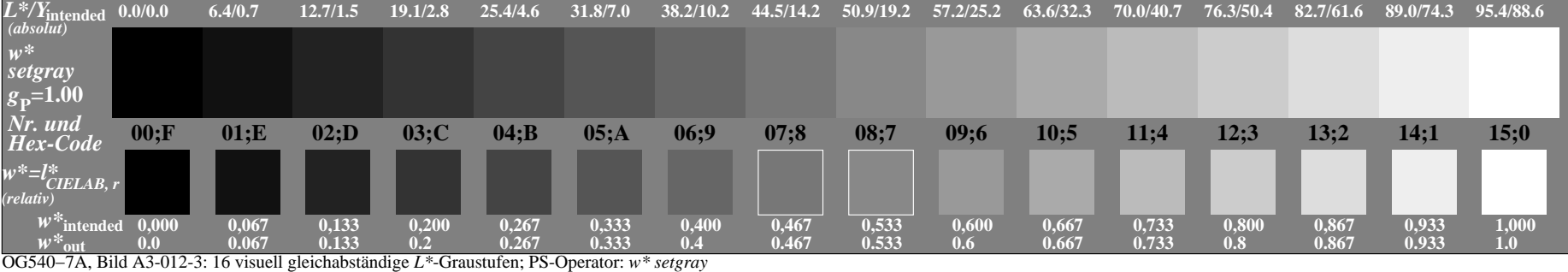

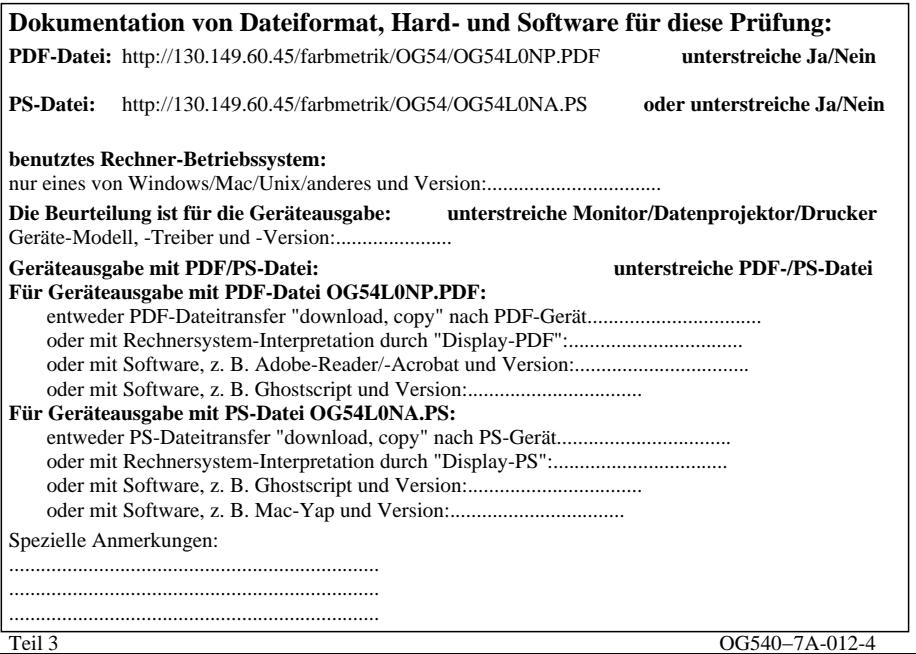

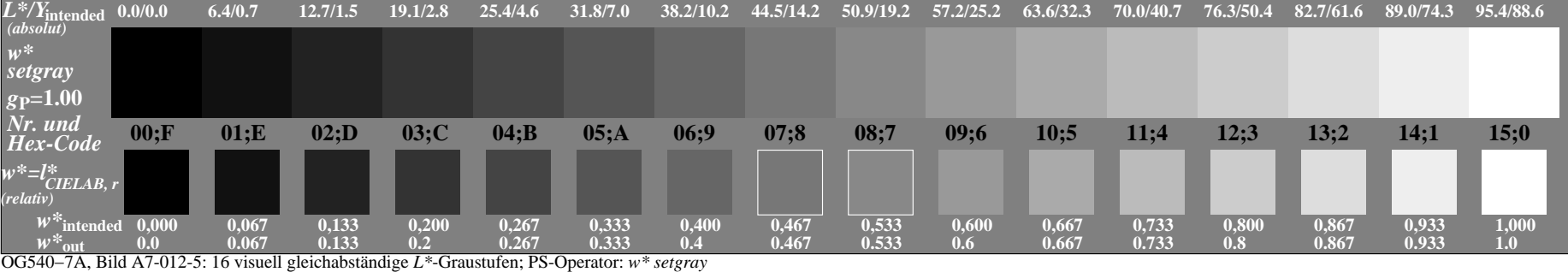

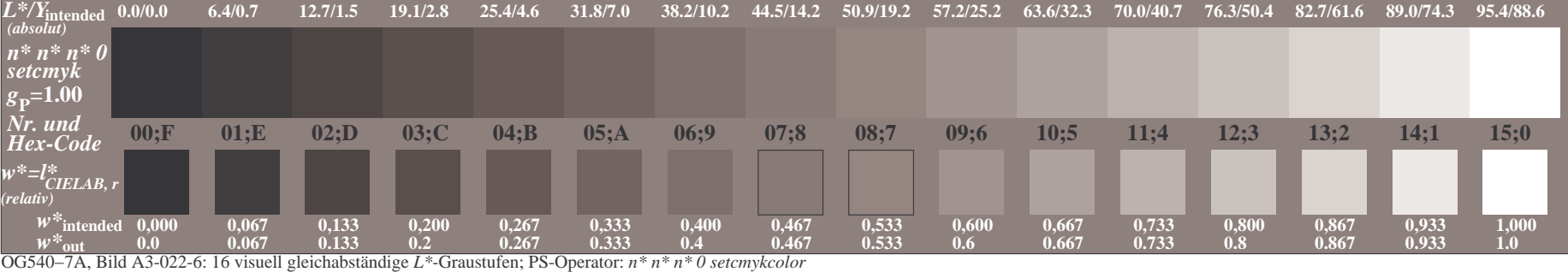

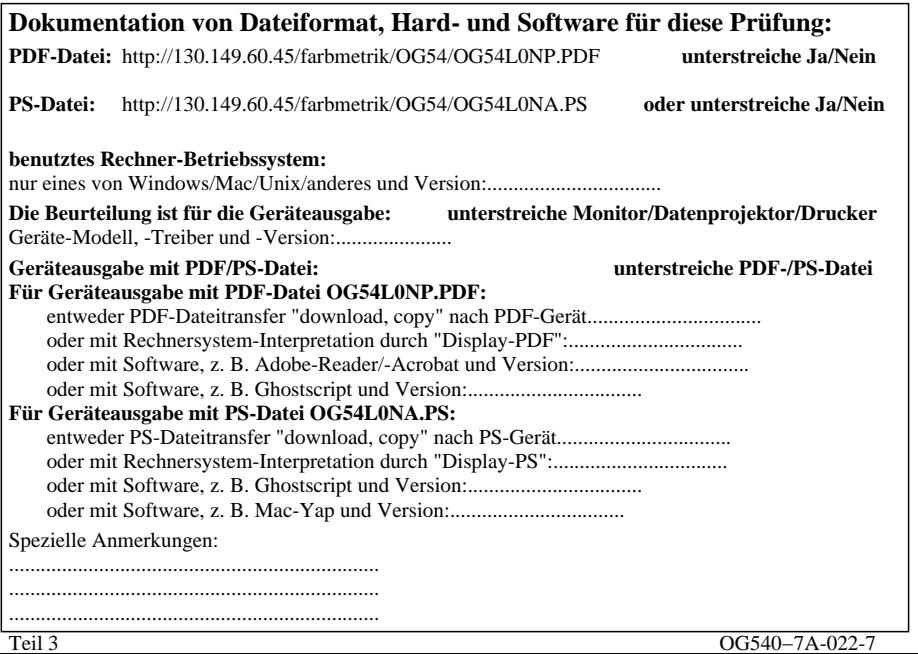

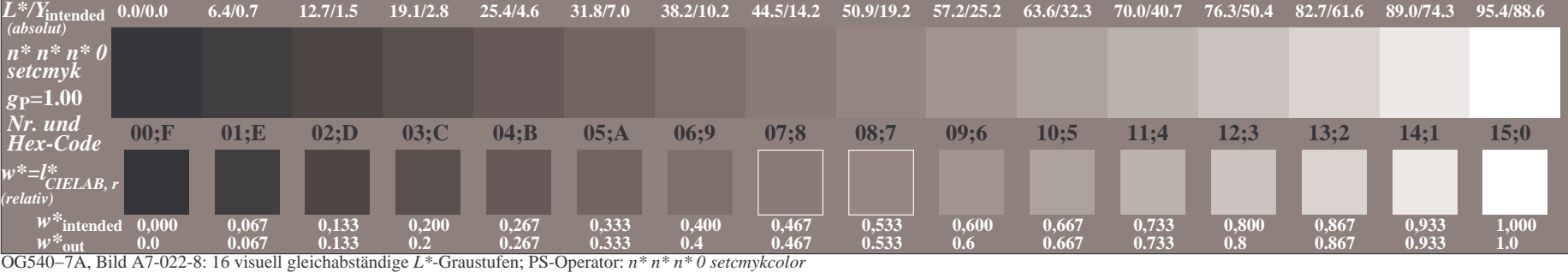

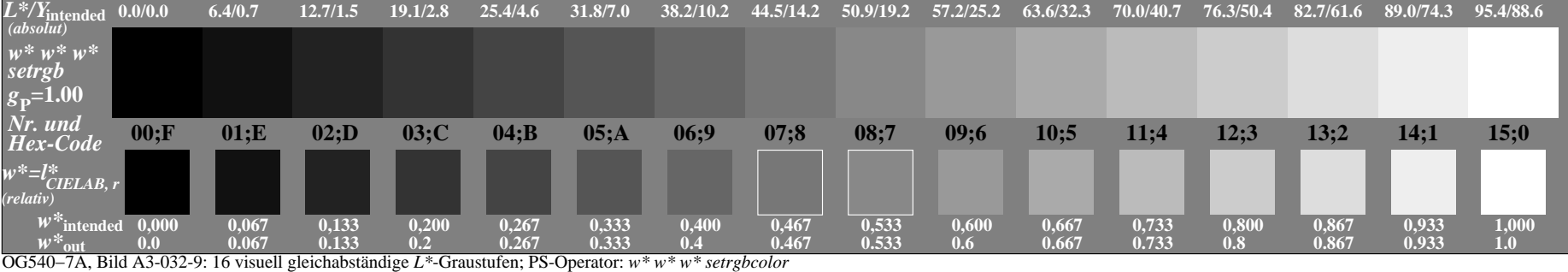

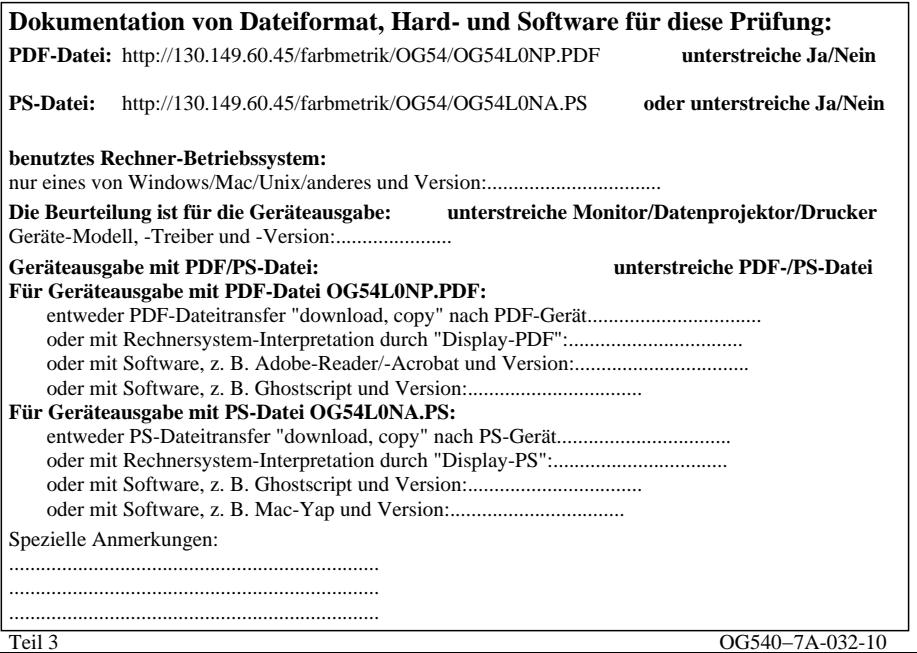

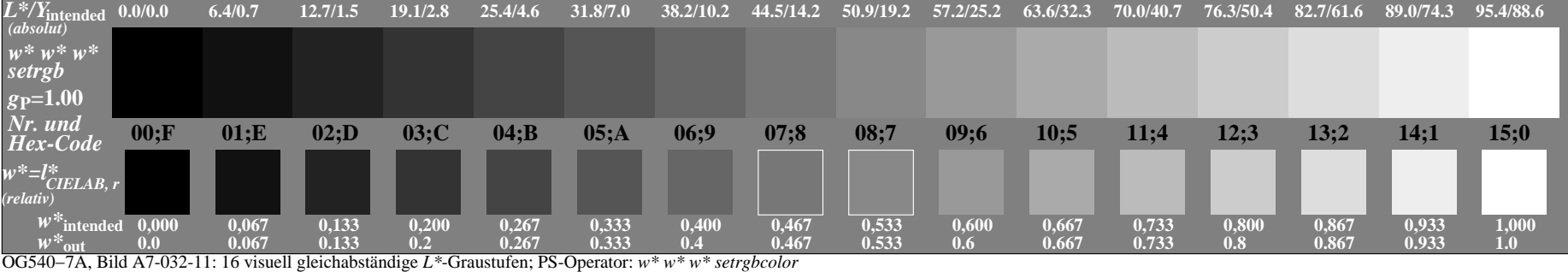
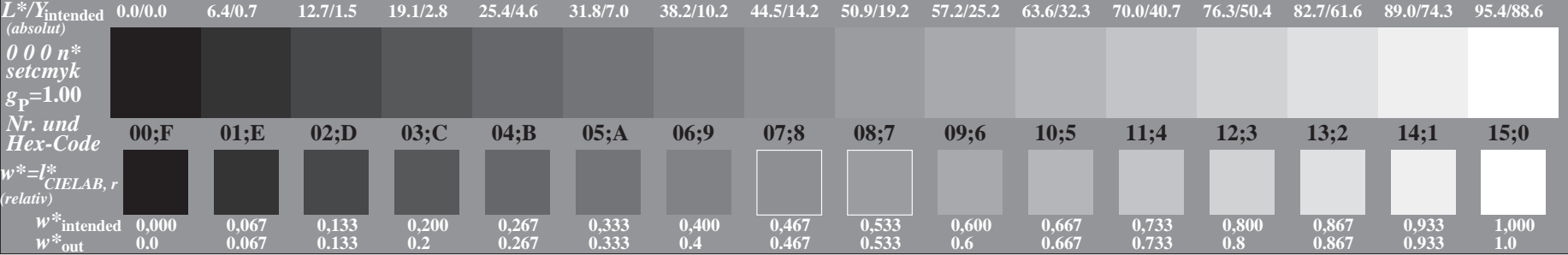

OG540−7A, Bild A3-003-0: 16 visuell gleichabständige *L\**-Graustufen; PS-Operator: *0 0 0 n\* setcmykcolor*

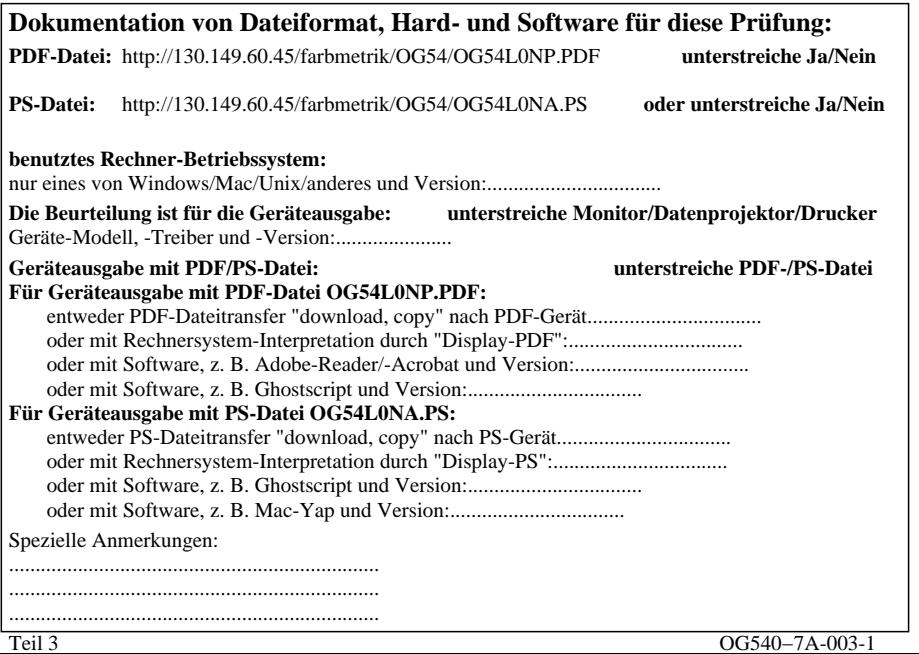

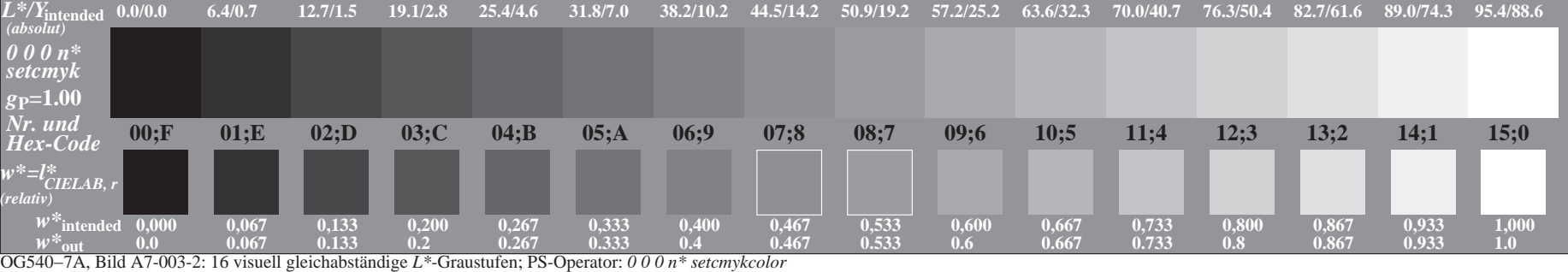

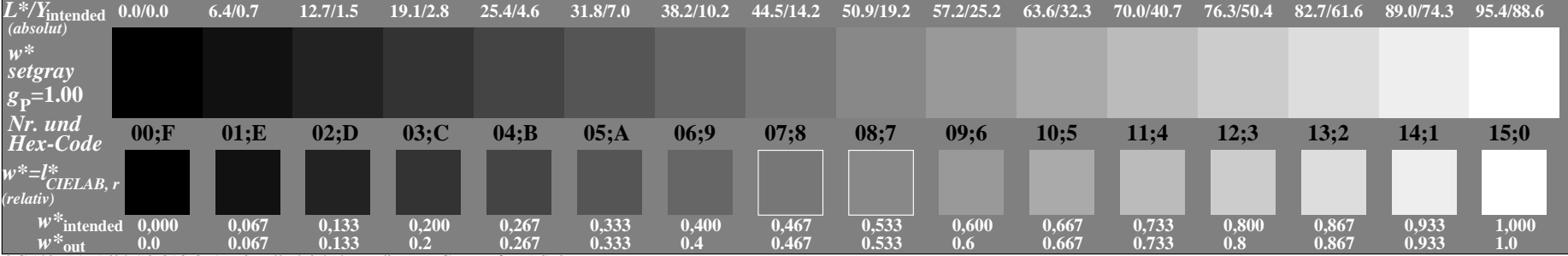

OG540−7A, Bild A3-013-3: 16 visuell gleichabständige *L\**-Graustufen; PS-Operator: *w\* setgray*

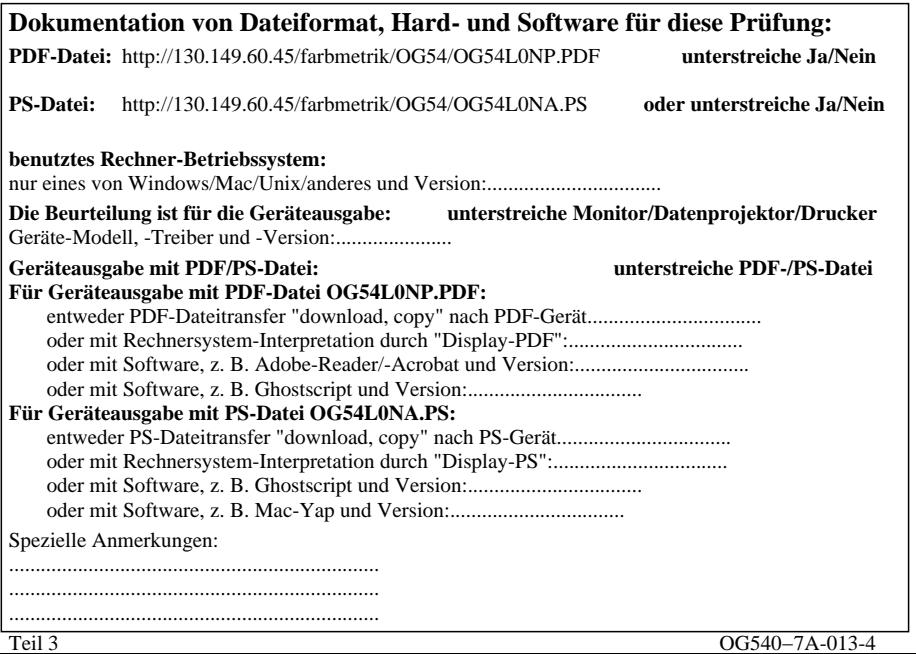

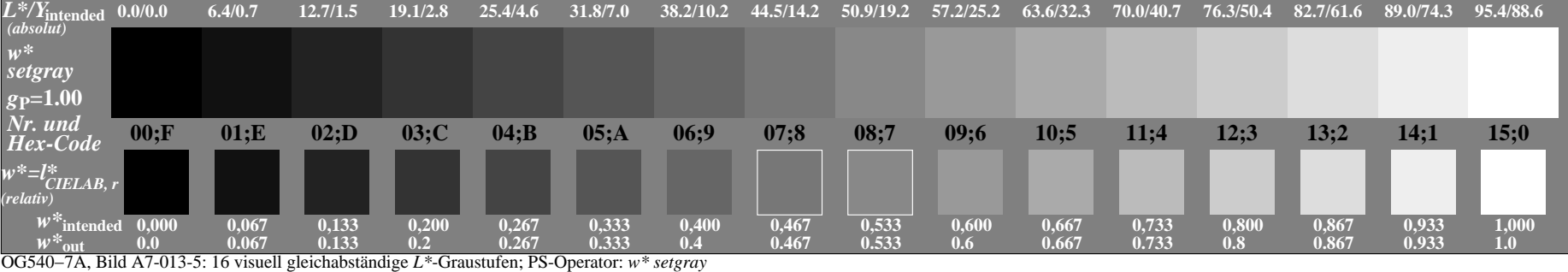

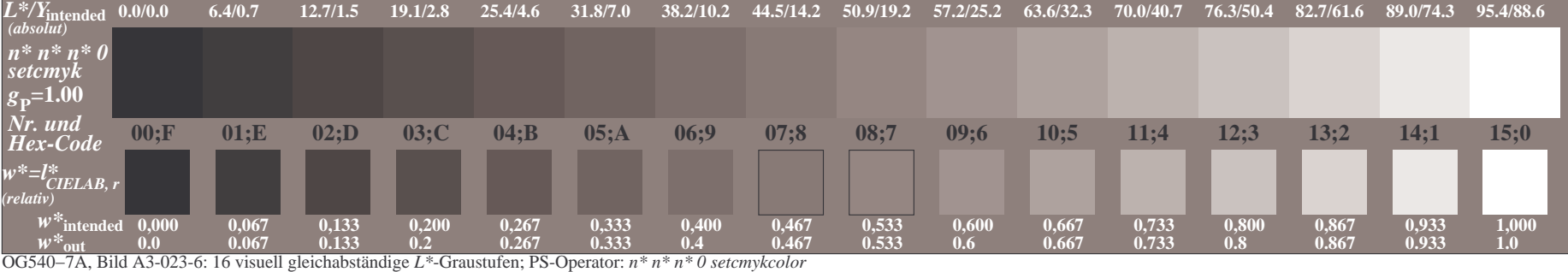

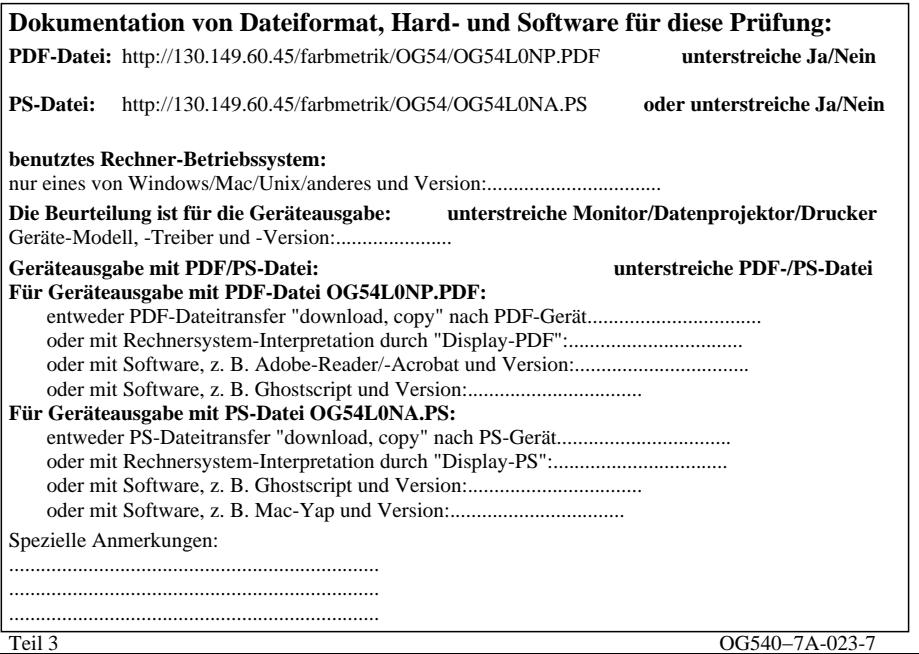

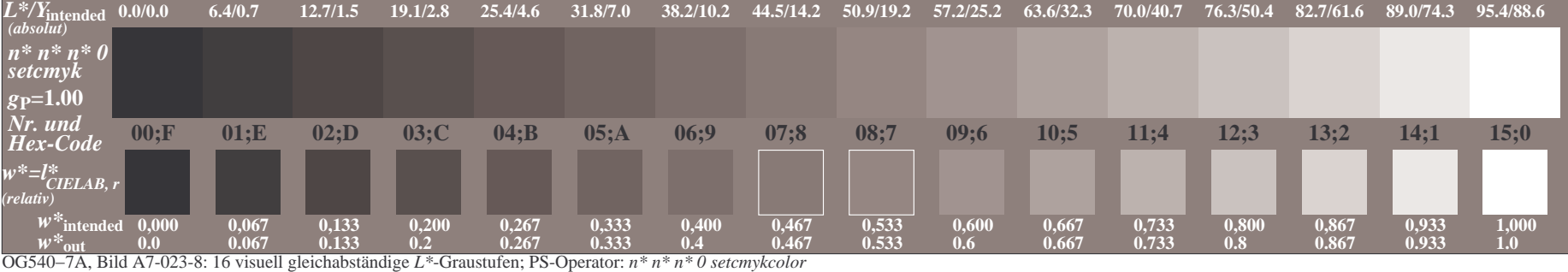

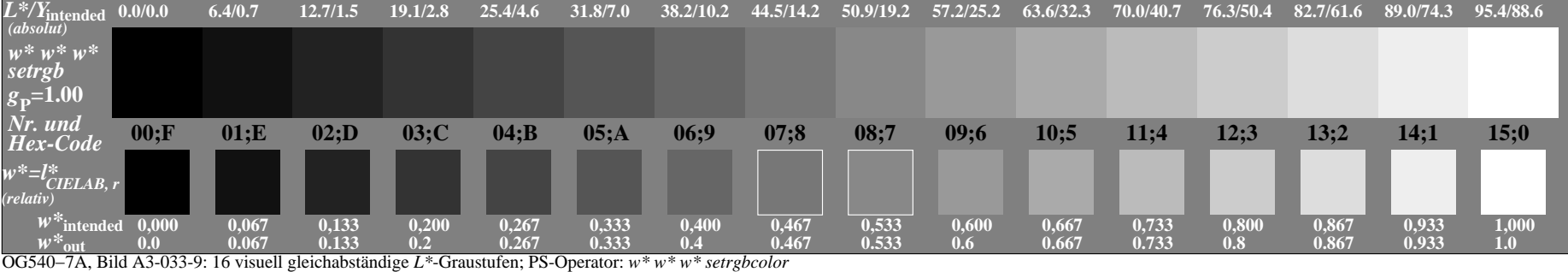

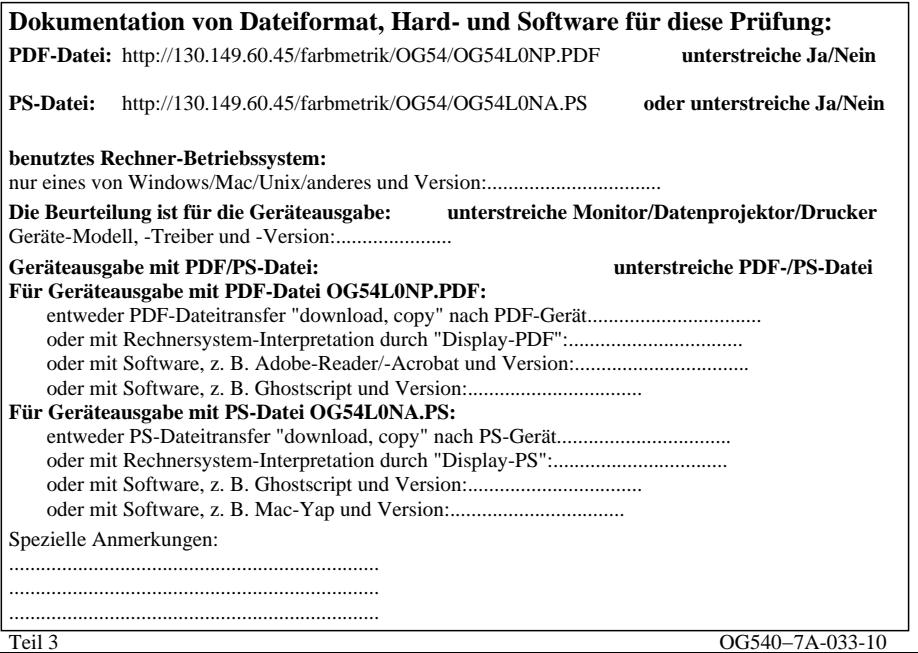

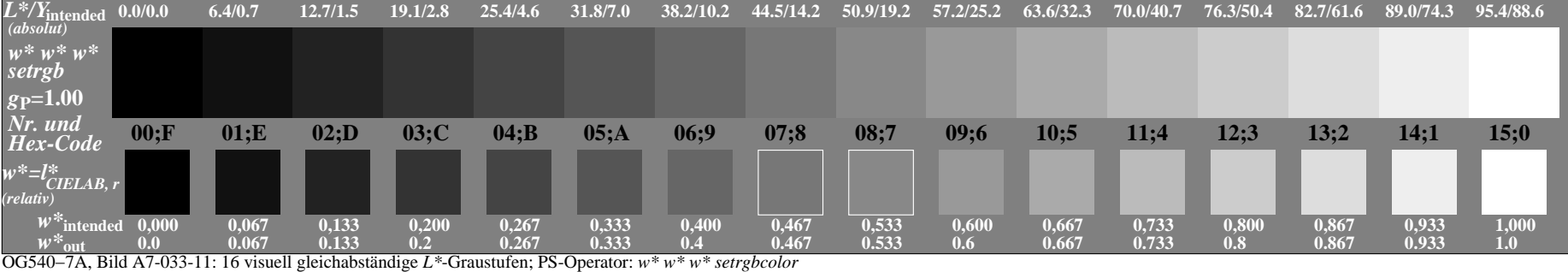

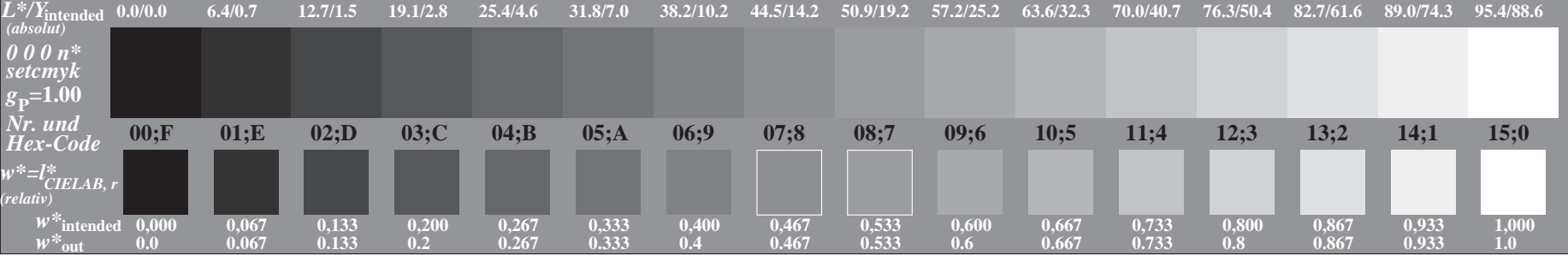

OG540−7A, Bild A3-004-0: 16 visuell gleichabständige *L\**-Graustufen; PS-Operator: *0 0 0 n\* setcmykcolor*

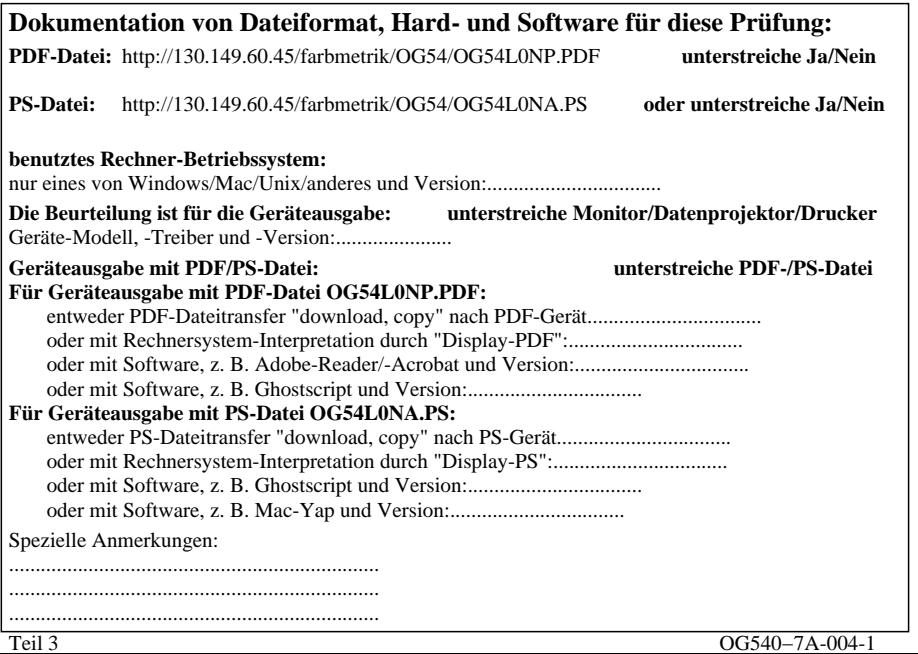

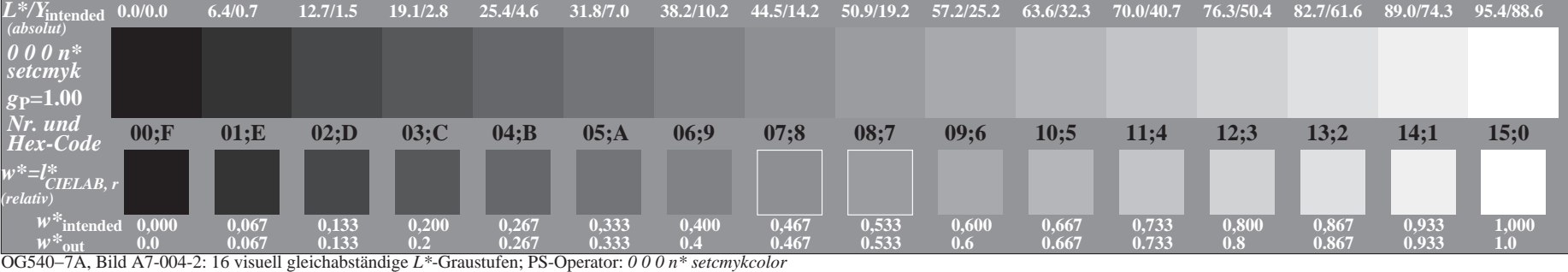

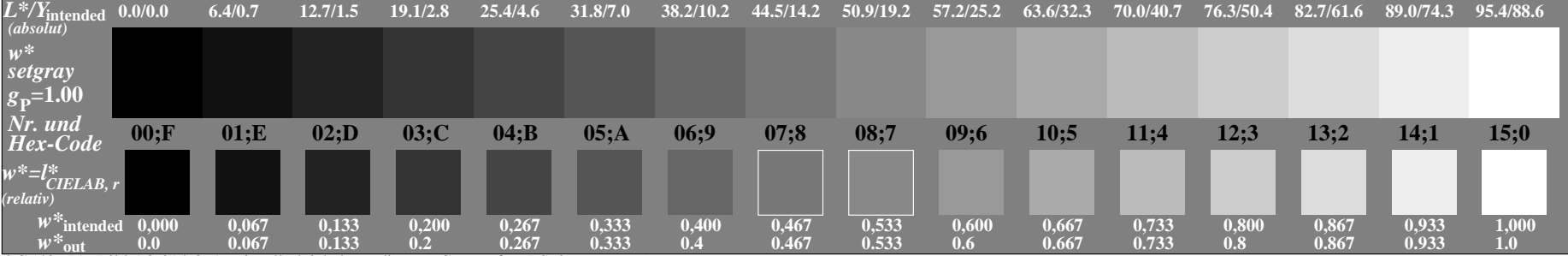

OG540−7A, Bild A3-014-3: 16 visuell gleichabständige *L\**-Graustufen; PS-Operator: *w\* setgray*

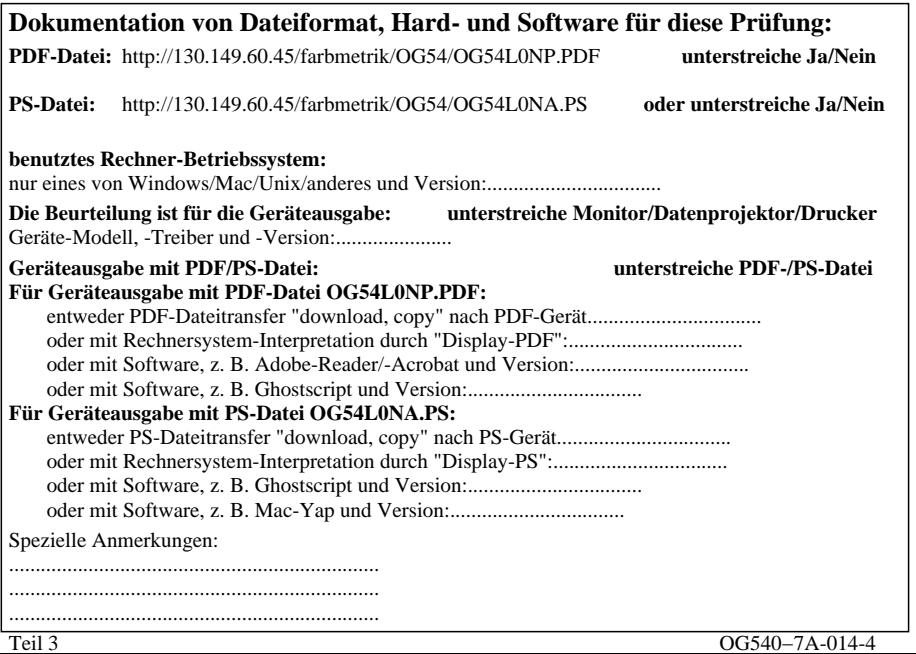

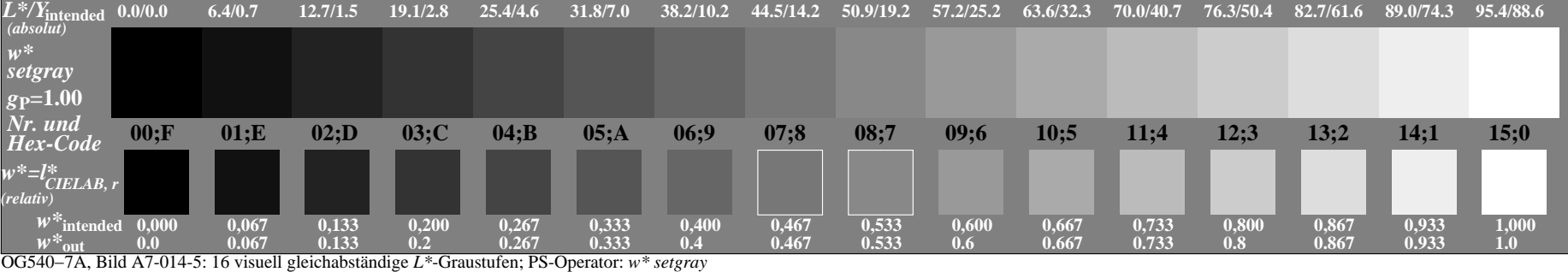

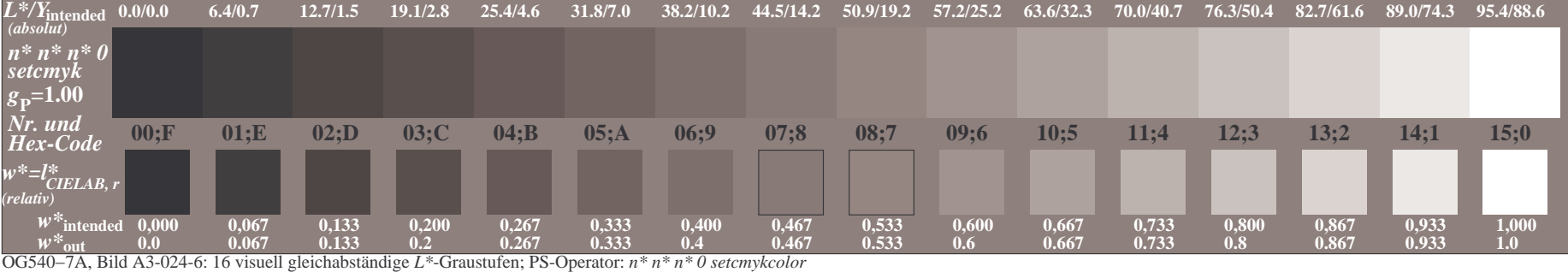

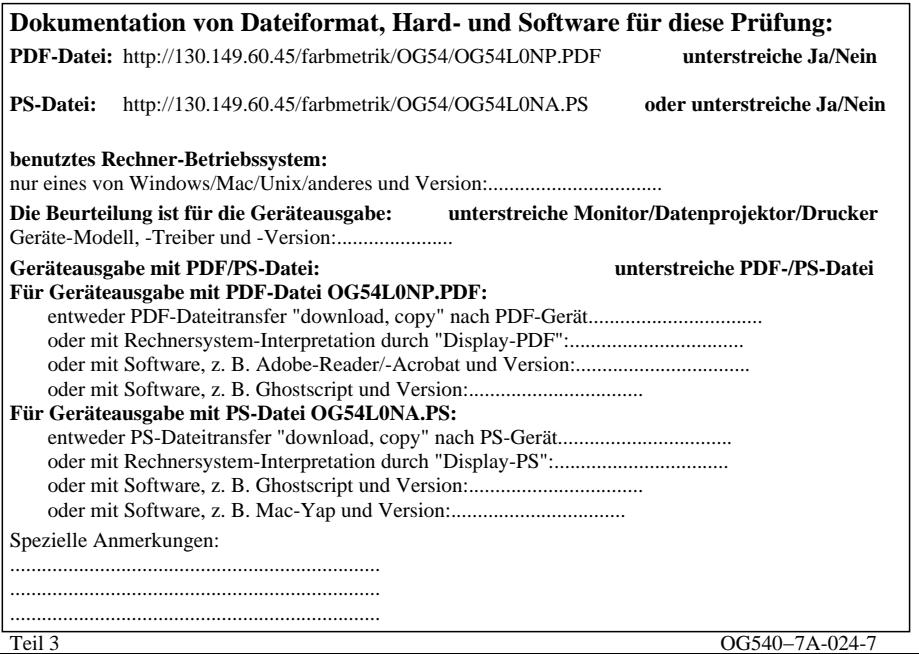

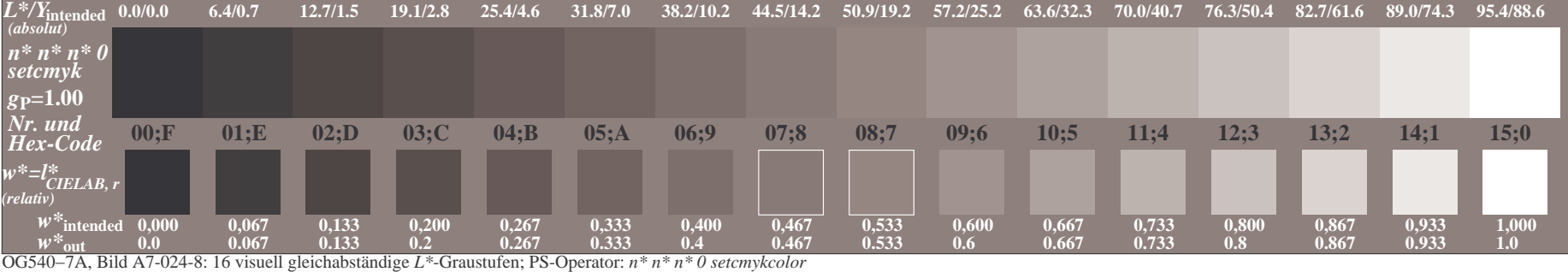

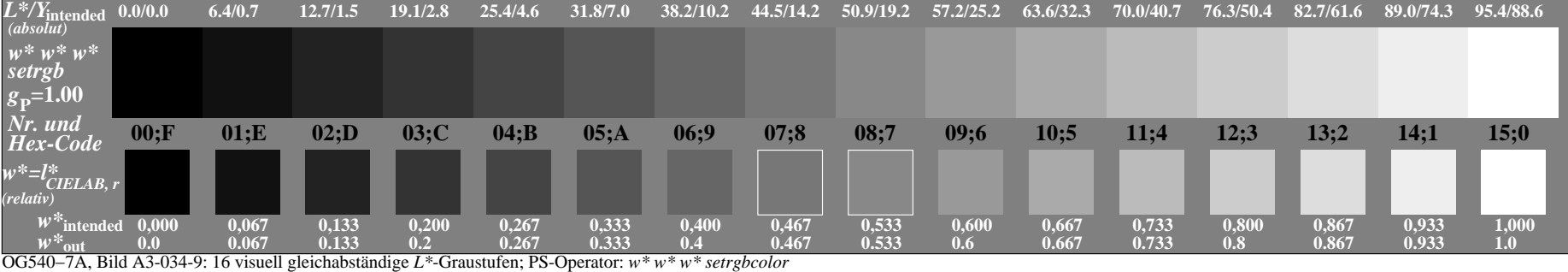

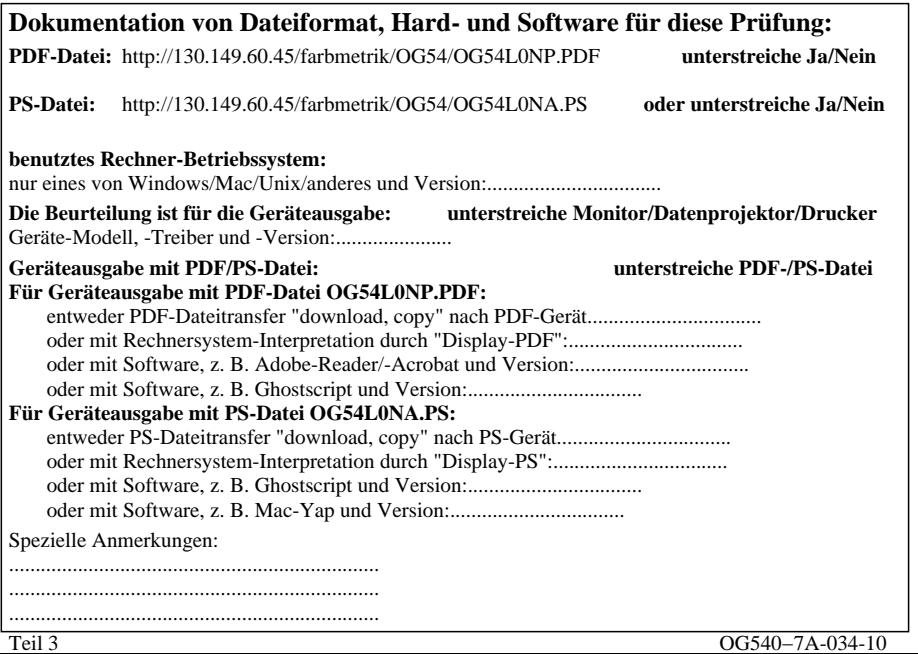

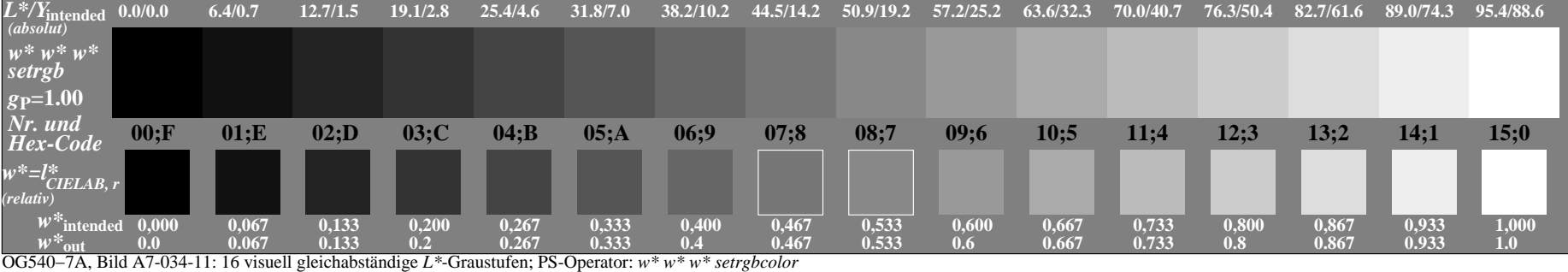

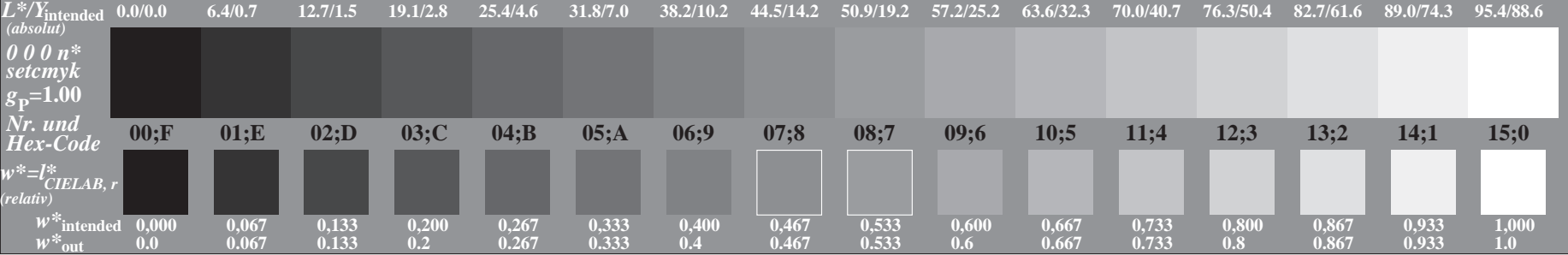

OG540−7A, Bild A3-005-0: 16 visuell gleichabständige *L\**-Graustufen; PS-Operator: *0 0 0 n\* setcmykcolor*

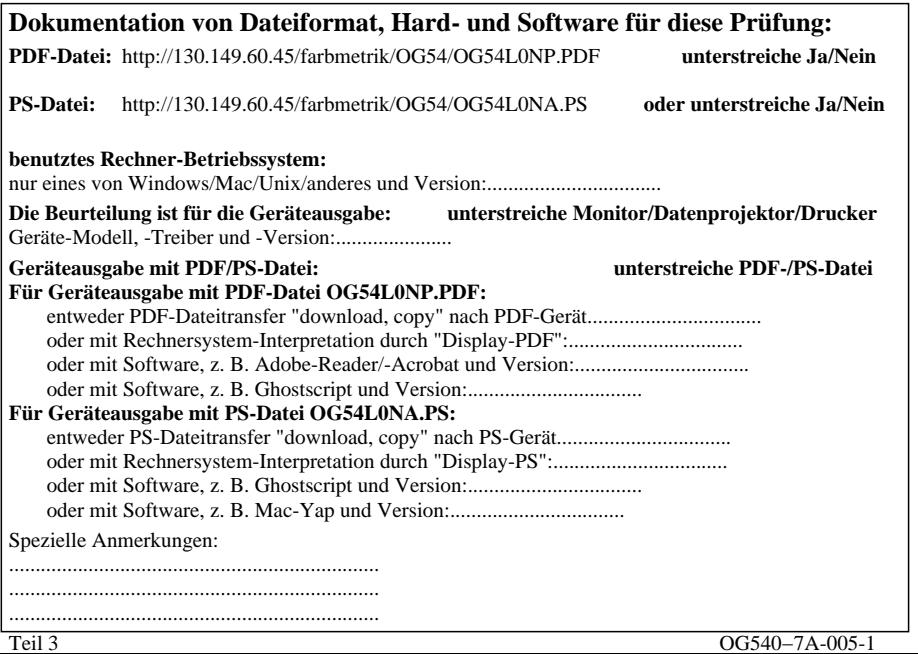

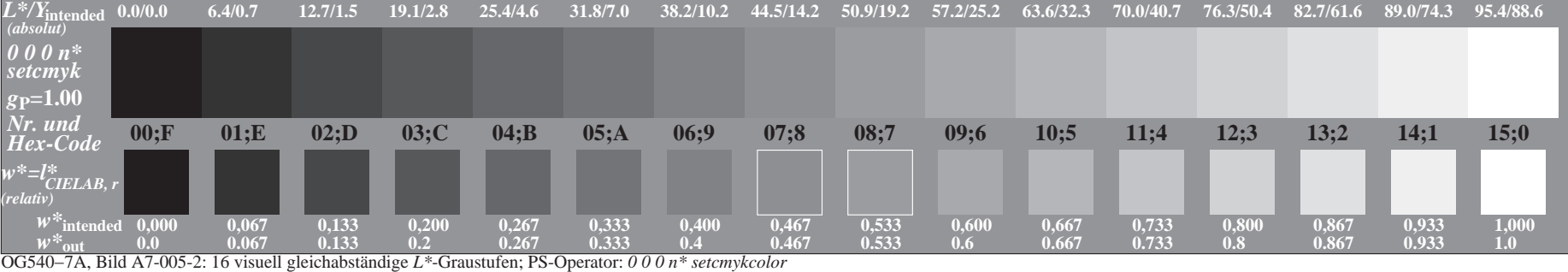

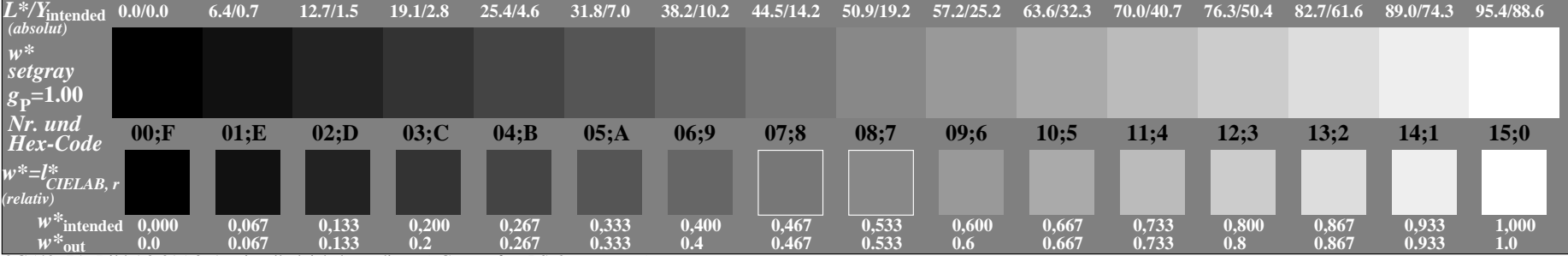

OG540−7A, Bild A3-015-3: 16 visuell gleichabständige *L\**-Graustufen; PS-Operator: *w\* setgray*

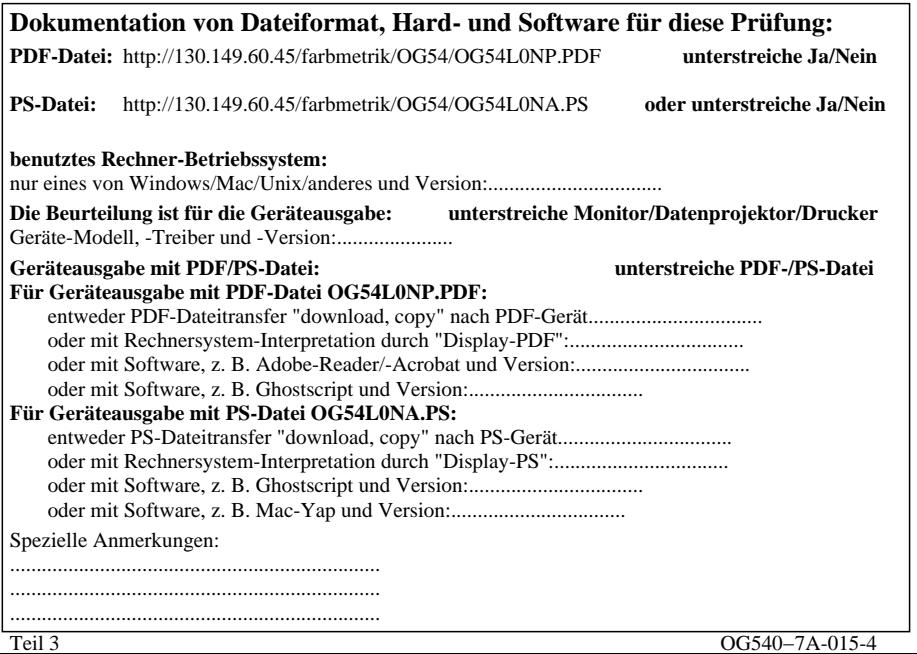

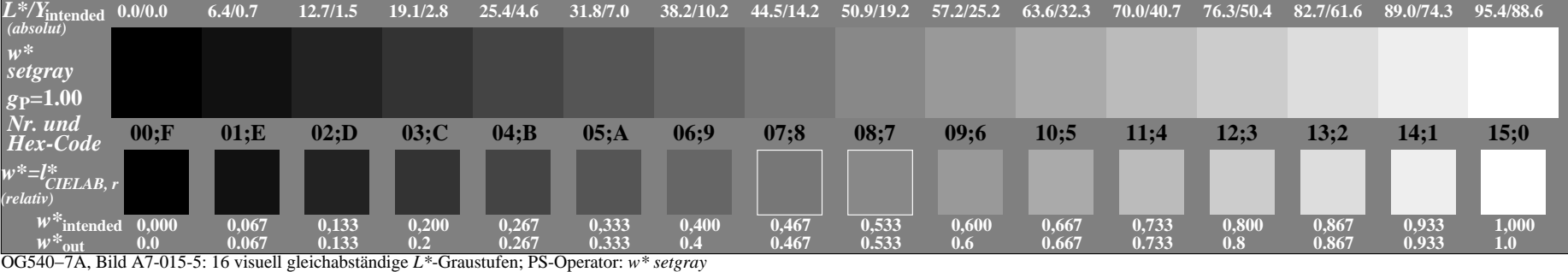

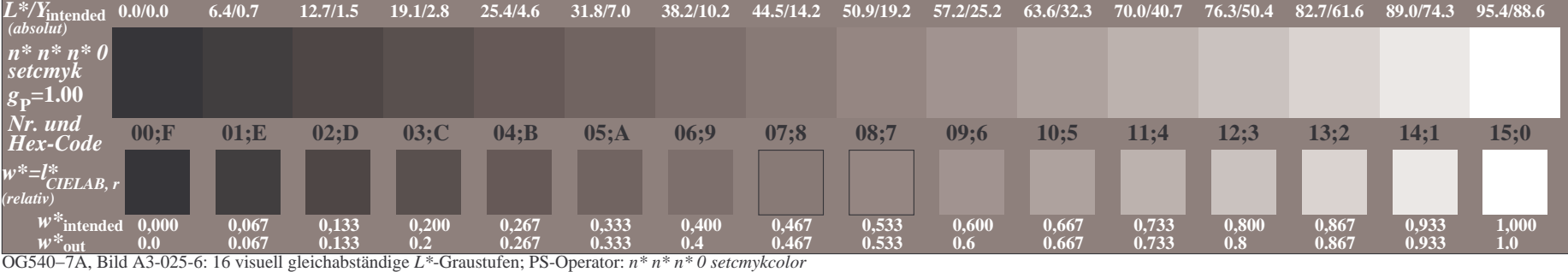

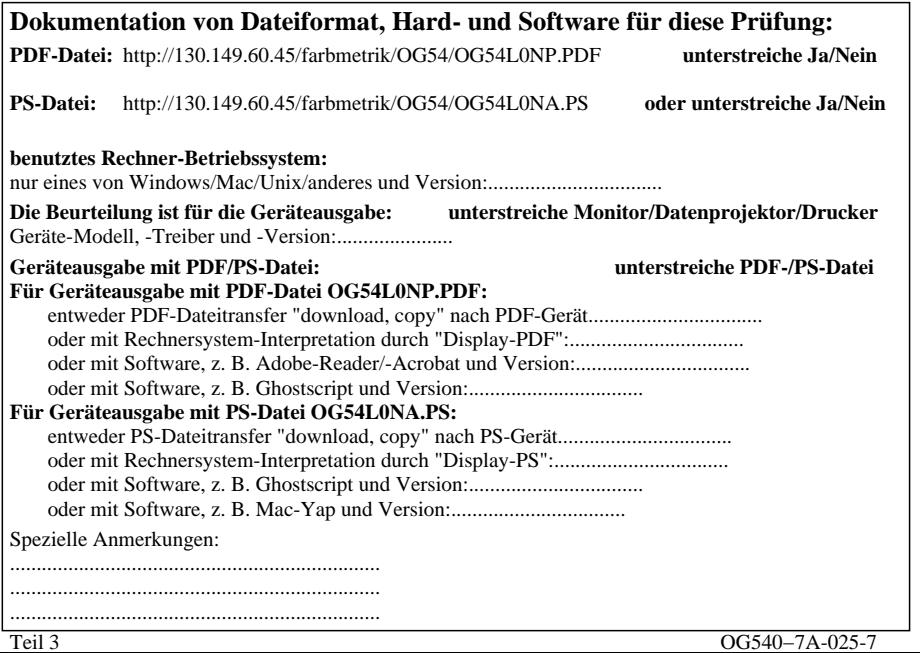

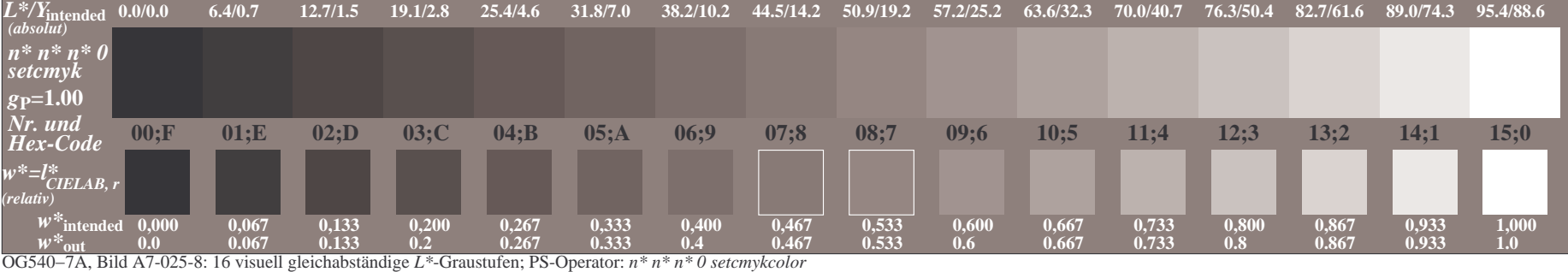

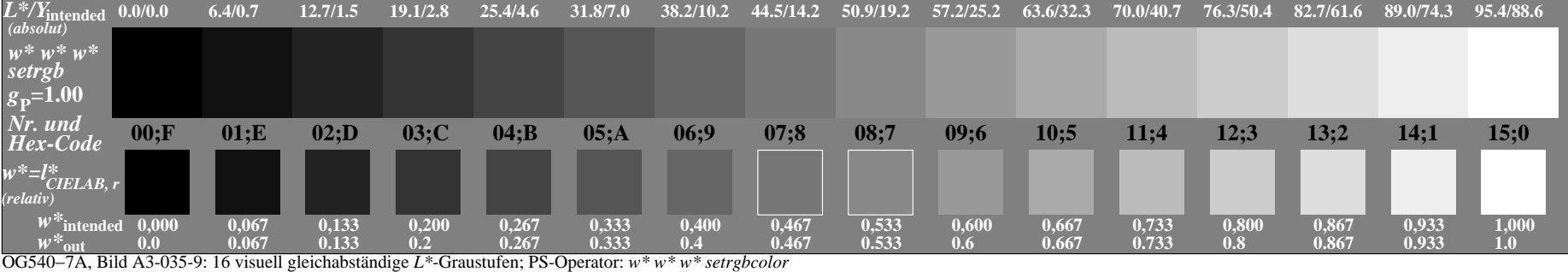

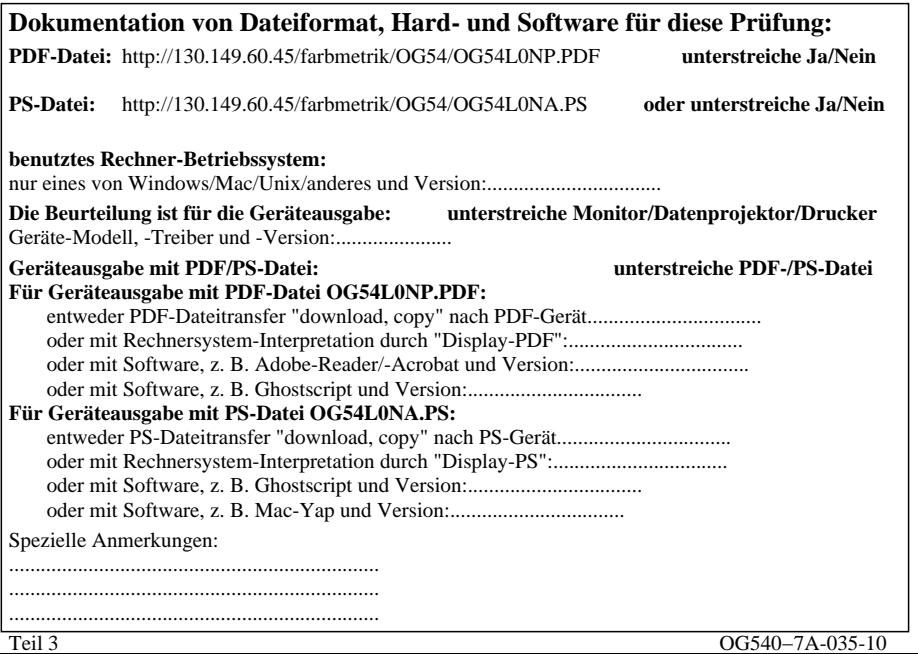

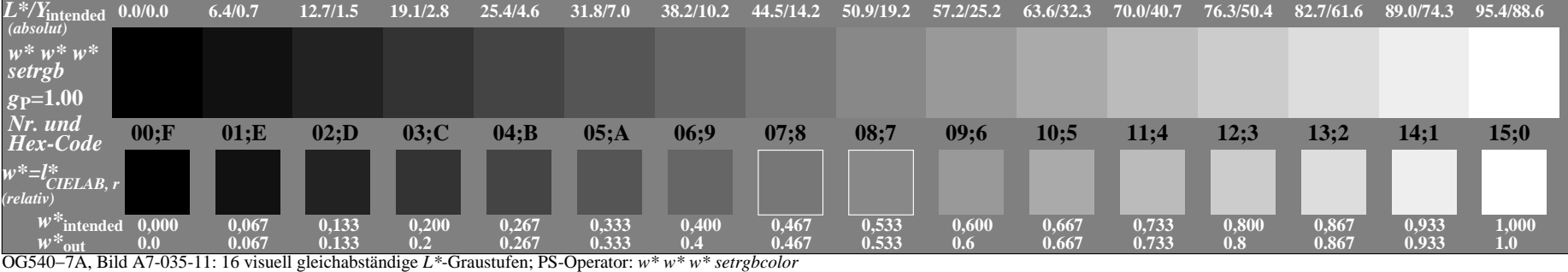
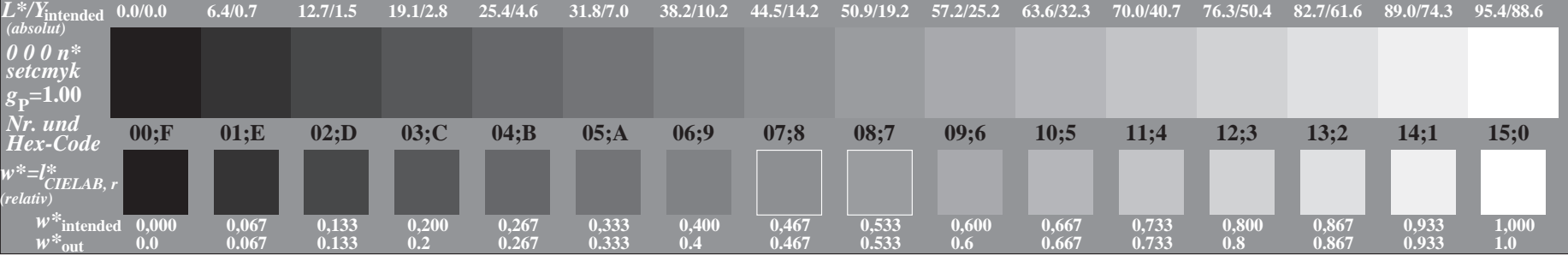

OG540−7A, Bild A3-006-0: 16 visuell gleichabständige *L\**-Graustufen; PS-Operator: *0 0 0 n\* setcmykcolor*

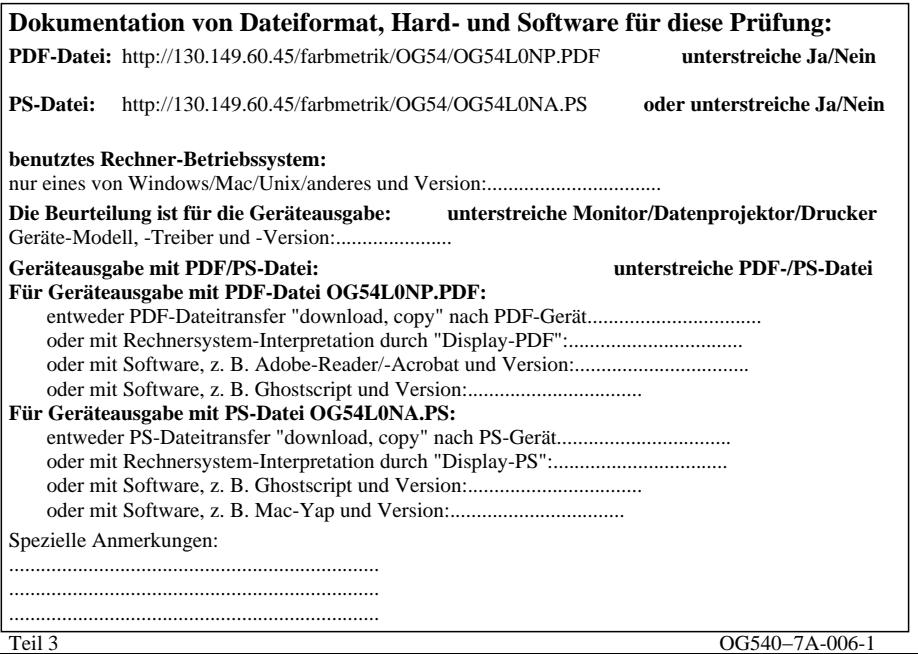

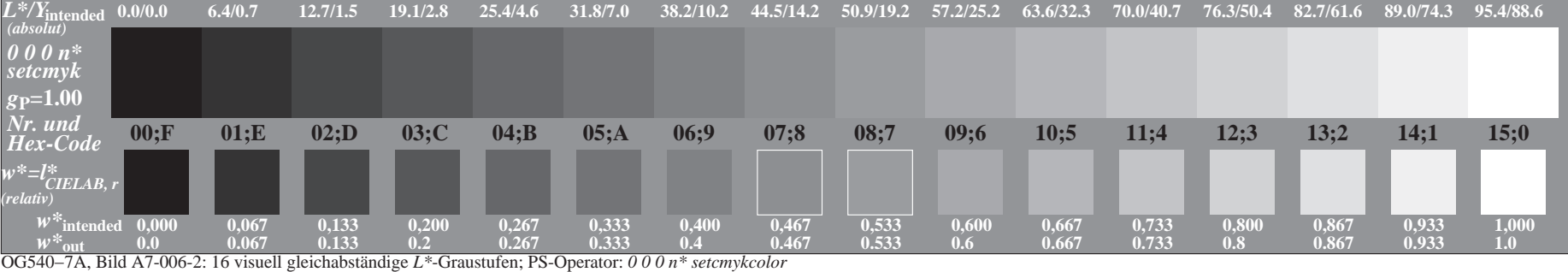

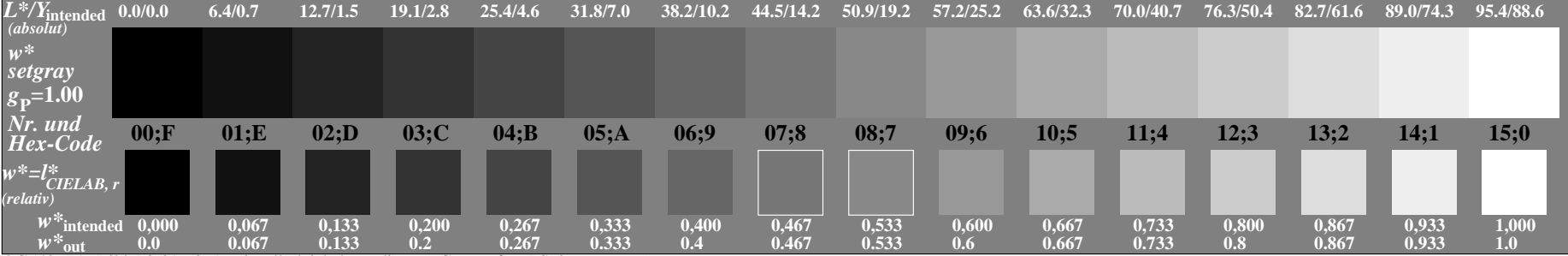

OG540−7A, Bild A3-016-3: 16 visuell gleichabständige *L\**-Graustufen; PS-Operator: *w\* setgray*

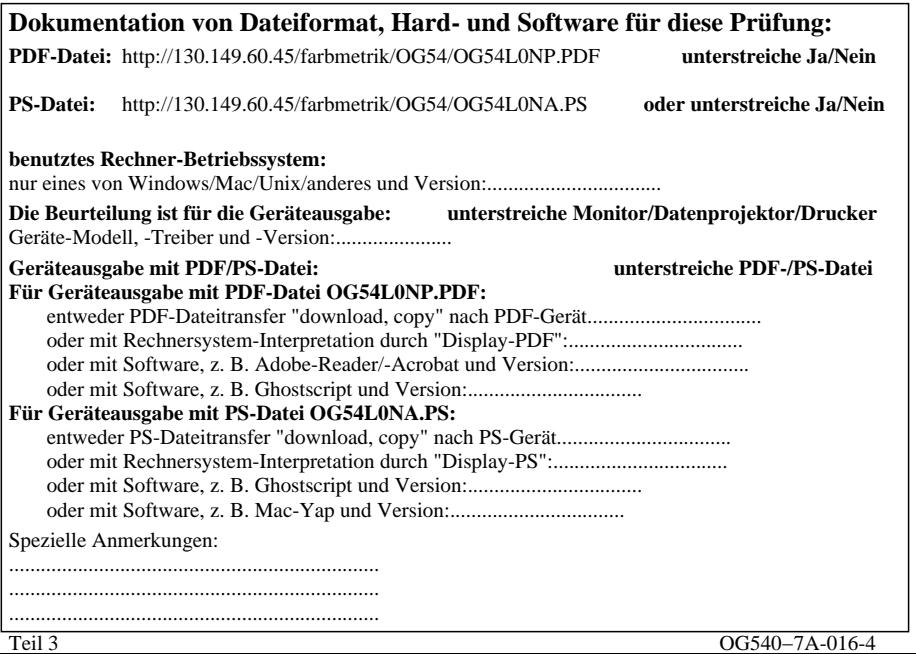

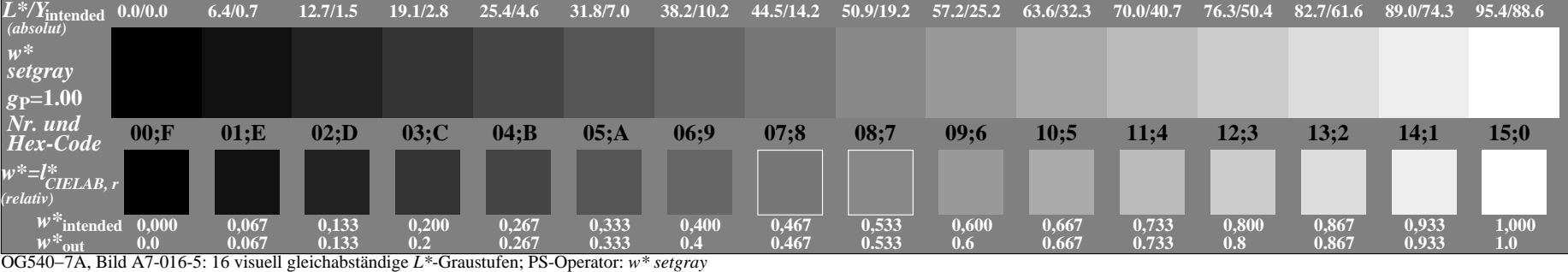

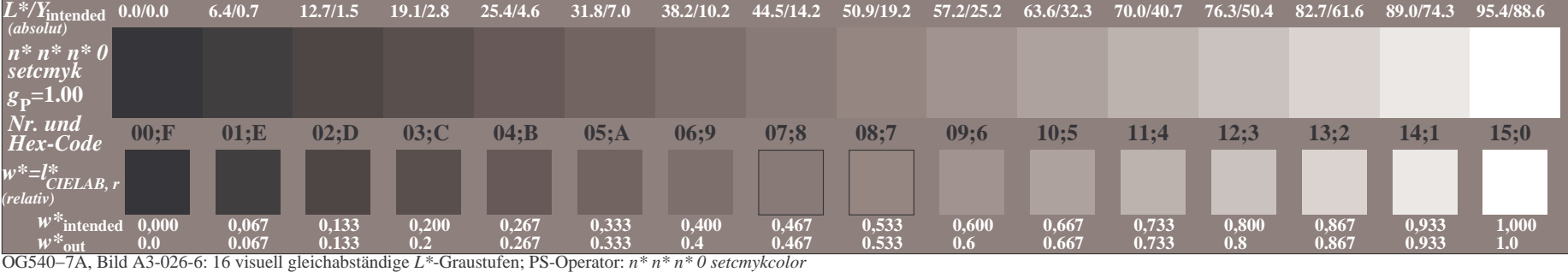

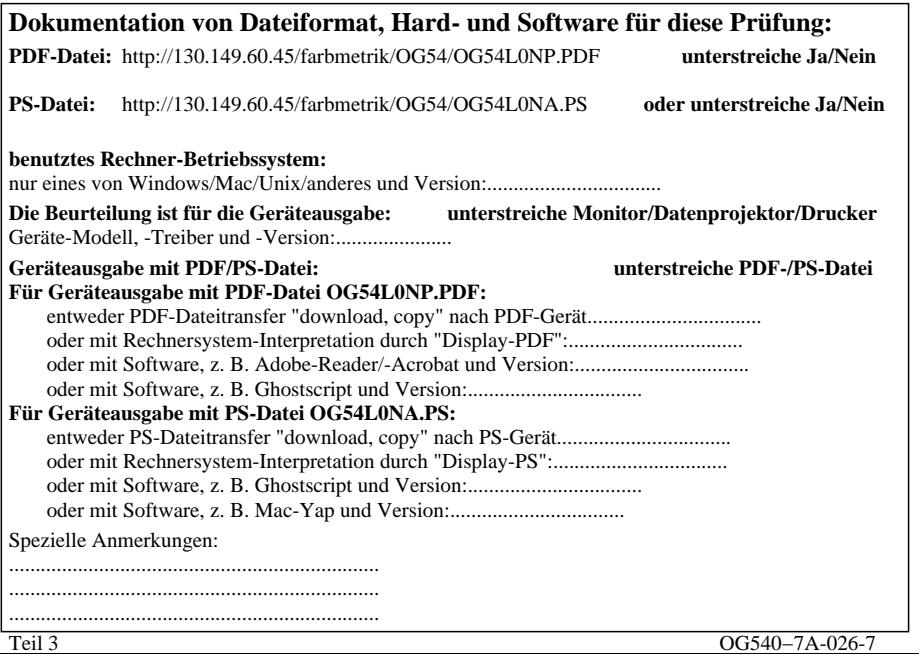

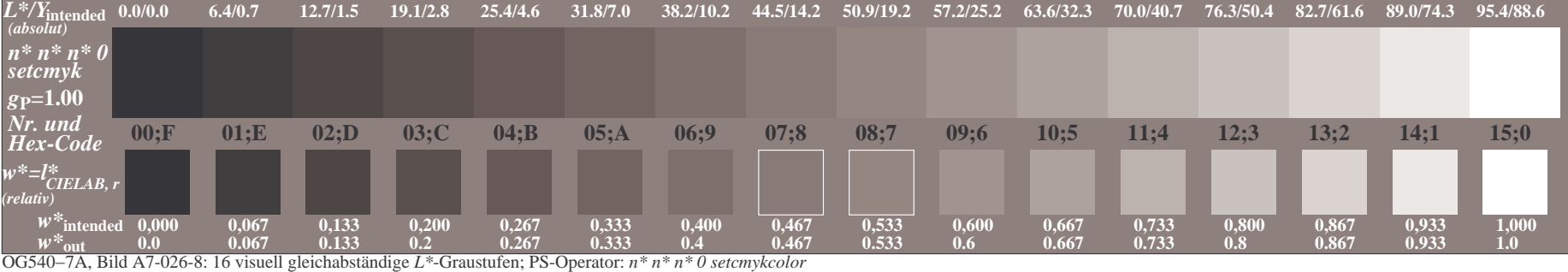

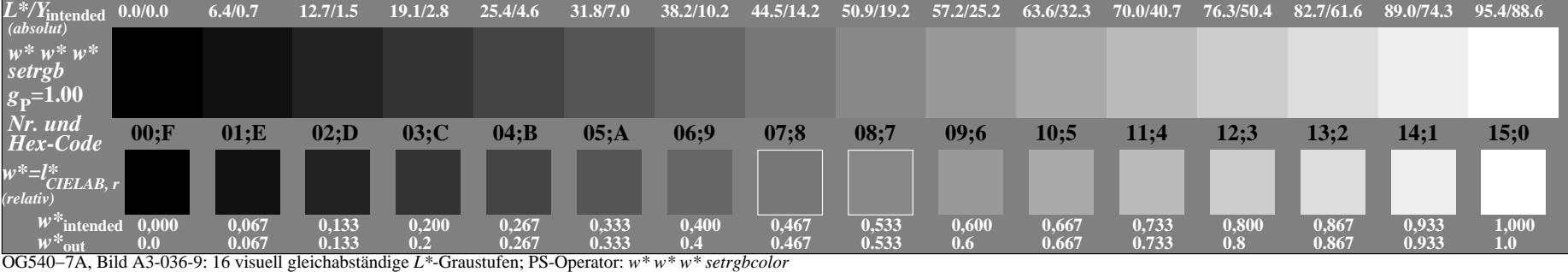

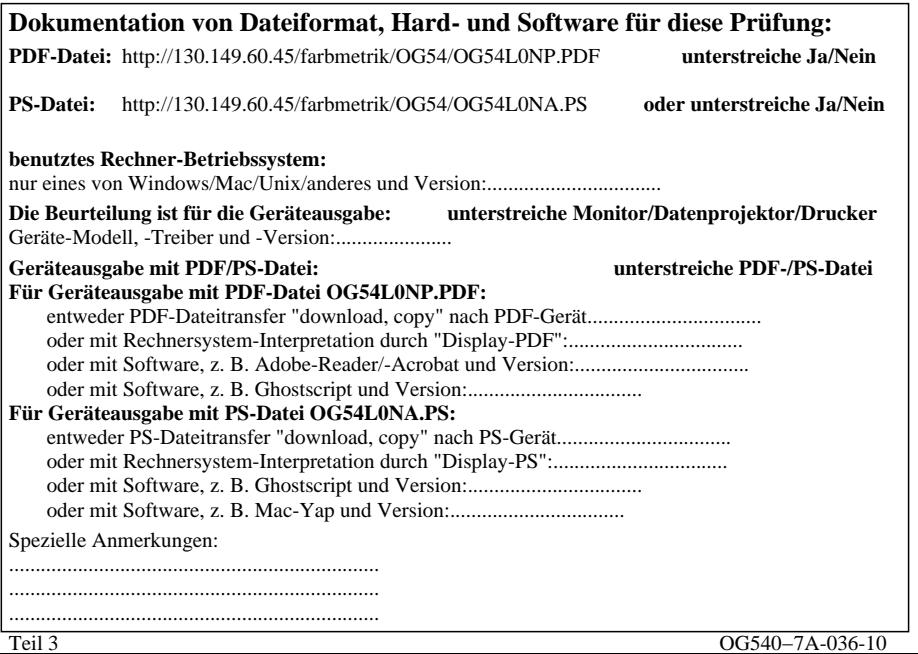

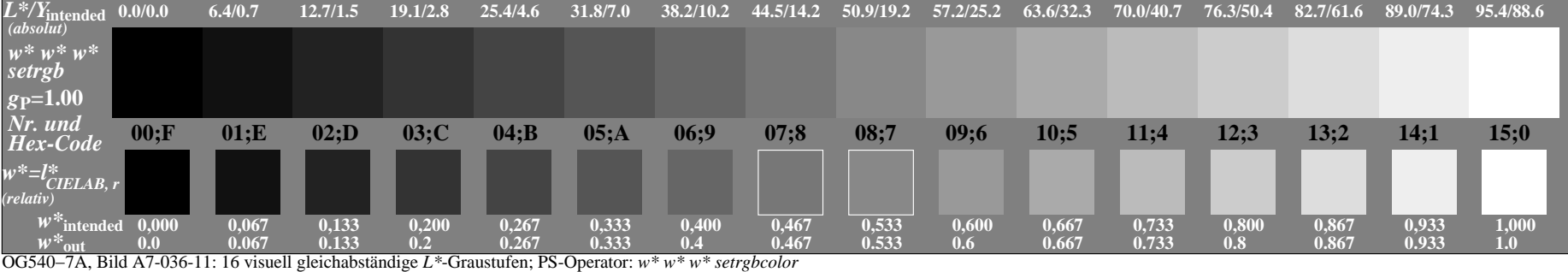

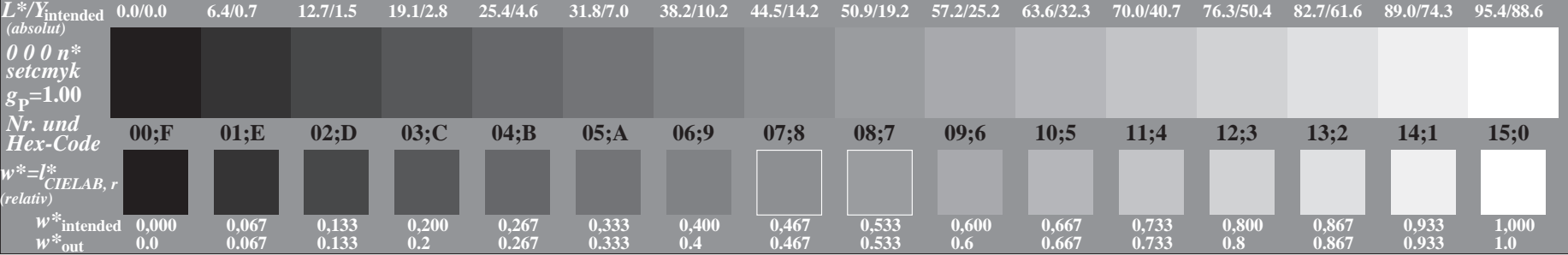

OG540−7A, Bild A3-007-0: 16 visuell gleichabständige *L\**-Graustufen; PS-Operator: *0 0 0 n\* setcmykcolor*

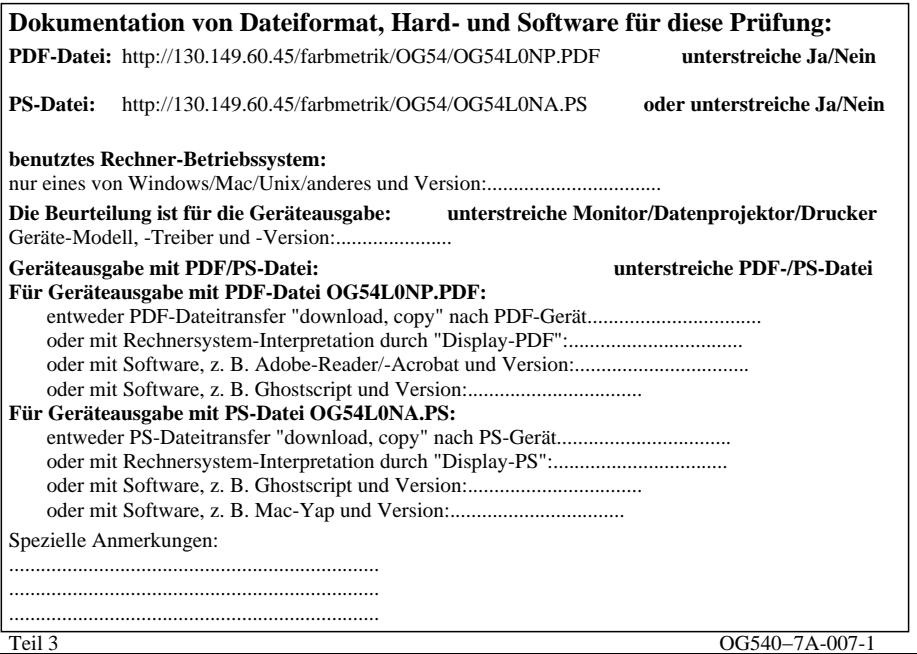

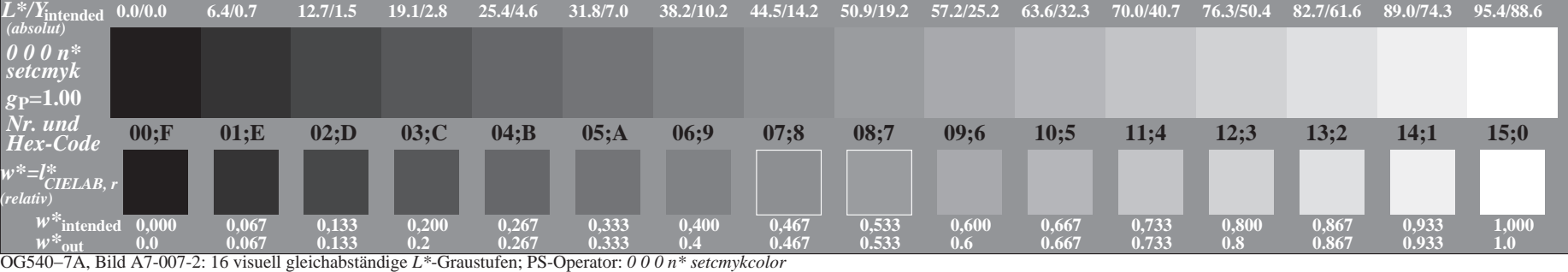

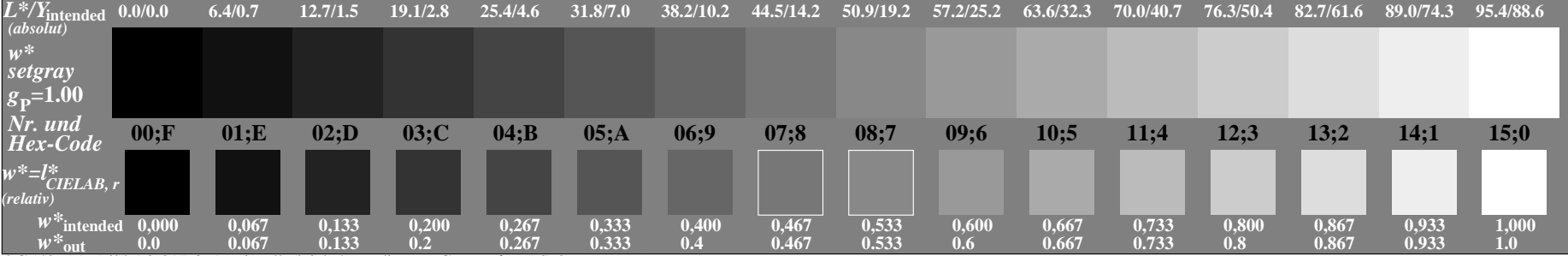

OG540−7A, Bild A3-017-3: 16 visuell gleichabständige *L\**-Graustufen; PS-Operator: *w\* setgray*

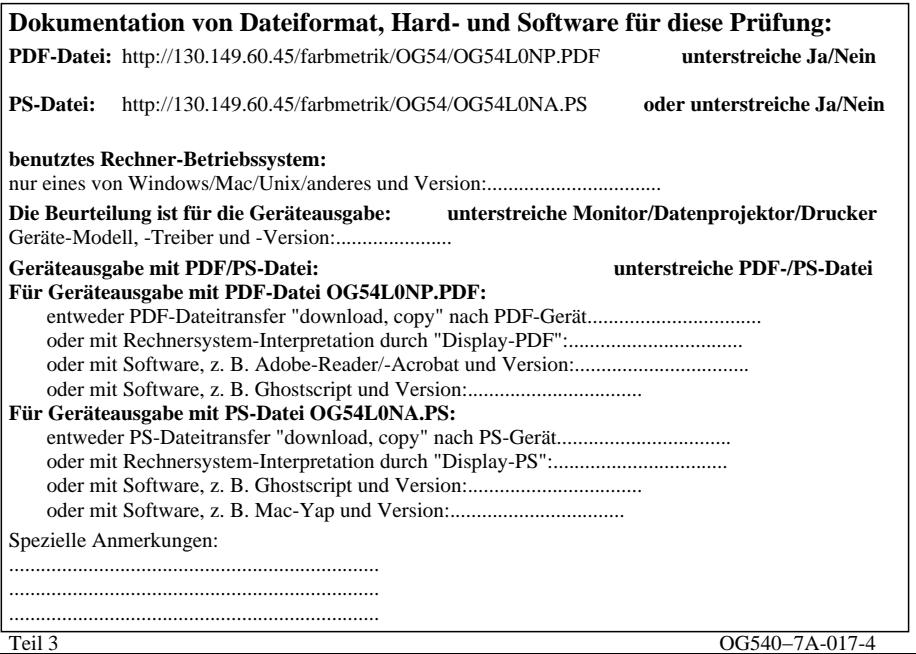

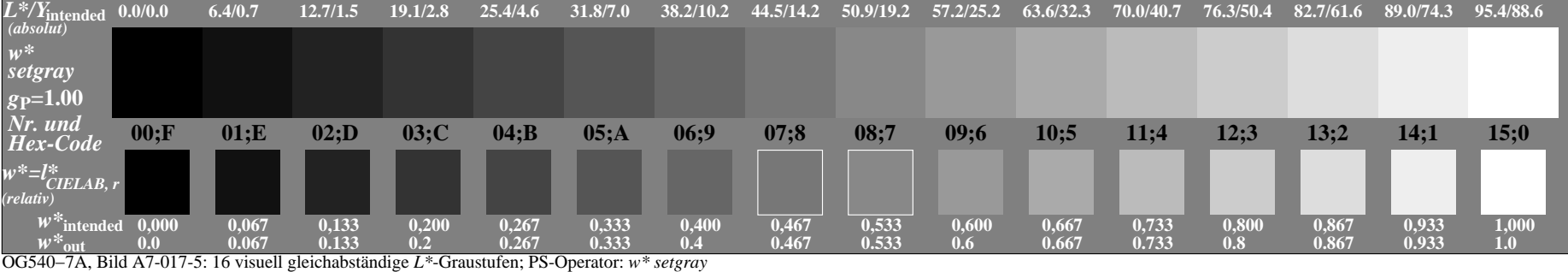

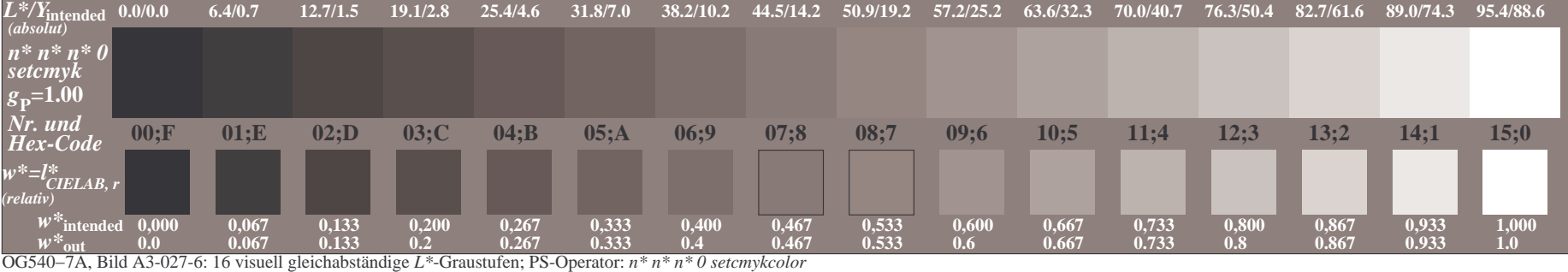

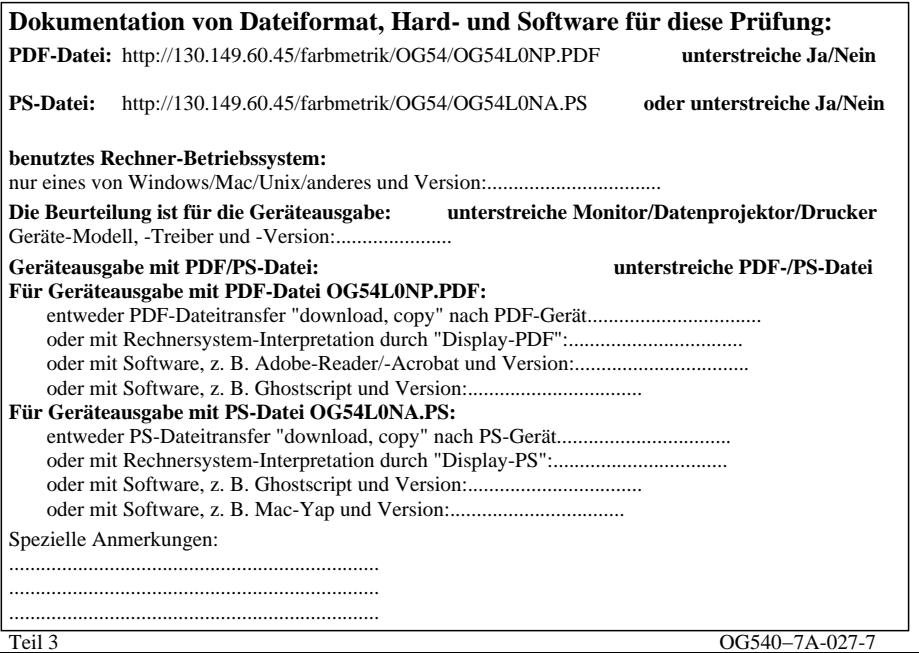

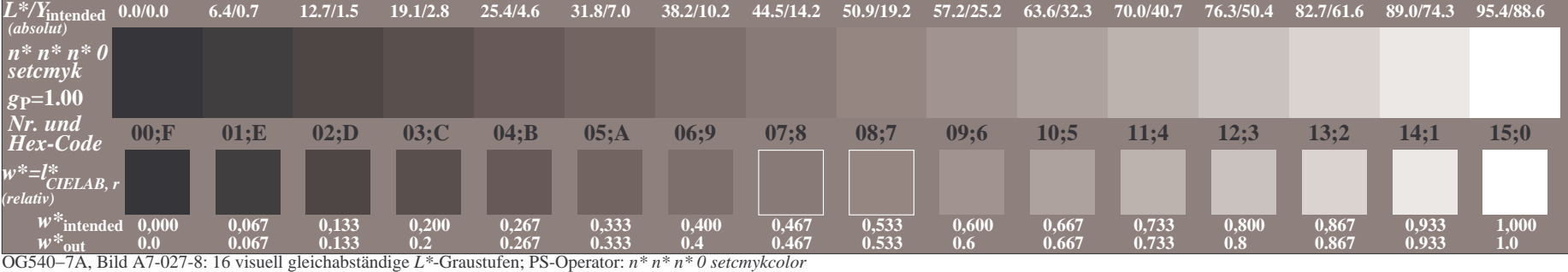

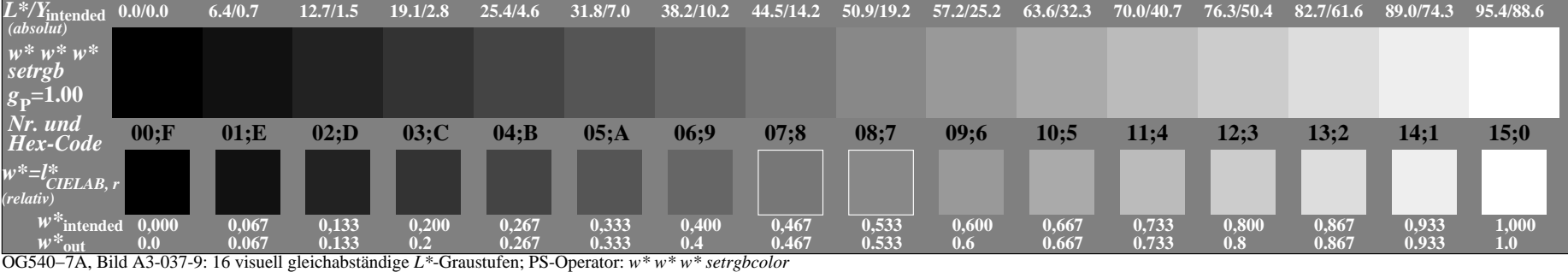

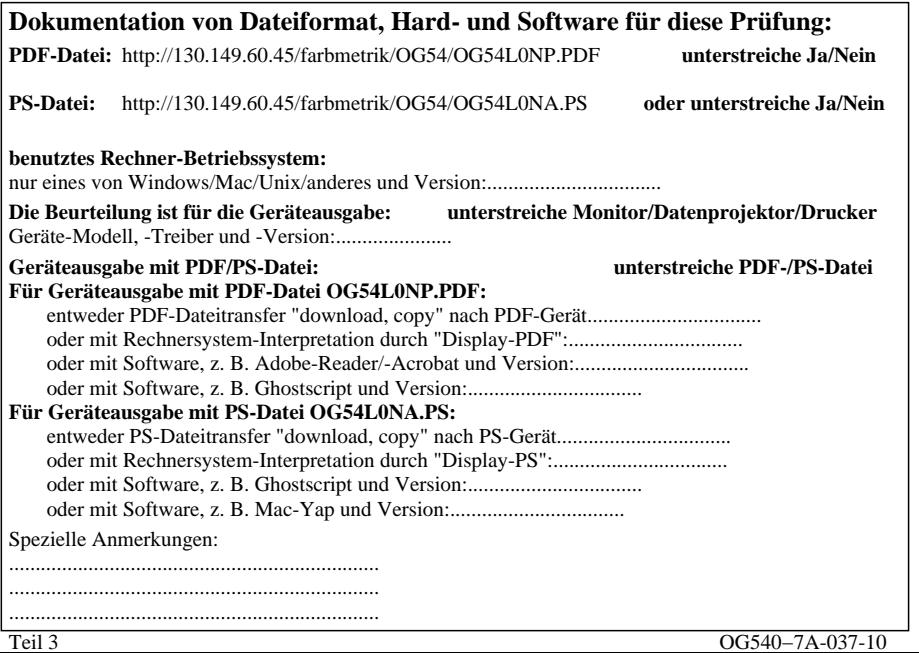

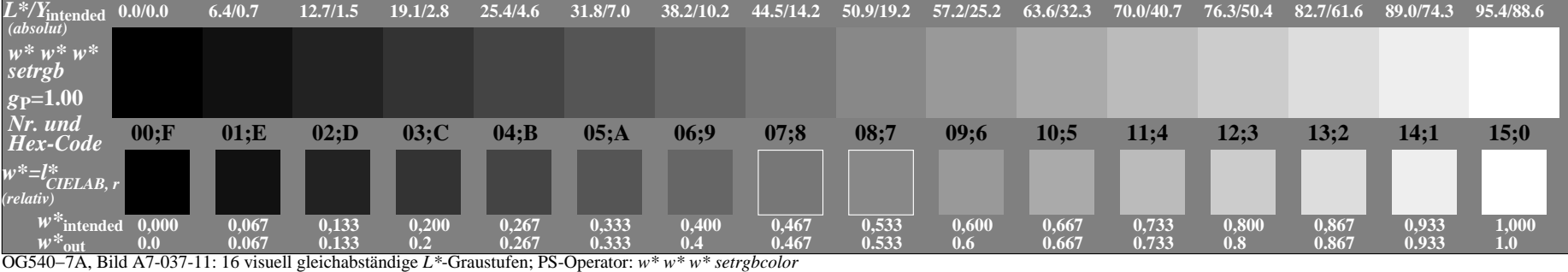